Документ подписан простой электронной подписью Информация о владельце: ФИО: Позоян Оксана Гарниковна Должность: директор филиала Дата подписания: 15.11.2023 21 Уникальный программны f420766fb84d98e07cffb62ea5e5a7814d505ef5

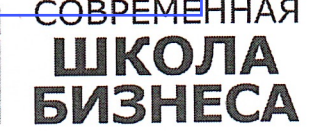

БУДЕННОВСКИЙ ФИЛИАЛ КОЛЛЕДЖ «СОВРЕМЕННАЯ ШКОЛА БИЗНЕСА» ЧАСТНОЕ ПРОФЕССИОНАЛЬНОЕ ОБРАЗОВАТЕЛЬНОЕ **УЧРЕЖДЕНИЕ** 

356800, г. Буденновск, 8 мкр-он, д.17А, 1 мкр-он д.17  $+7(86559)$  2-36-91  $+7(86559)$  2-37-96 bf.college@mail.ru/www.bf.ecmsb.ru

> **УТВЕРЖДАЮ** Директор БФ ЧПОУ Колледж «Современная школа бизнеса» О.Г. Позоян 2023 г.  $\langle 23 \rangle$ мая

# РАБОЧАЯ ПРОГРАММА ПРОФЕССИОНАЛЬНОГО МОДУЛЯ

# ПМ.01 РАЗРАБОТКА МОДУЛЕЙ ПРОГРАММНОГО ОБЕСПЕЧЕНИЯ ДЛЯ КОМПЬЮТЕРНЫХ СИСТЕМ

Профессиональные модули учебного цикла программы подготовки специалистов среднего звена по специальности 09.02.07 Информационные системы и программирование

Год набора 2023

Буденновск, 2023

Рабочая программа составлена с учетом федерального государственного образовательного стандарта среднего профессионального образования по специальности 09.02.07 Информационные системы и программирование, утвержденного приказом Министерства образования и науки Российской Федерации от 28.06.2014 № 804.

**Организация-разработчик:** Буденновский филиал частного профессионального образовательного учреждения Колледж «Современная школа бизнеса».

Рабочая программа профессионального модуля ПМ.01 Разработка модулей программного обеспечения для компьютерных систем рассмотрена на заседании цикловой методической комиссии информационных и специальных дисциплин. Протокол № 10 от 22 мая 2023 года

## **СОДЕРЖАНИЕ**

**1. ПАСПОРТ ПРОГРАММЫ ПРОФЕССИОНАЛЬНОГО МОДУЛЯ 4**

**2. И СОДЕРЖАНИЕ ПРОФЕССИОНАЛЬНОГО МОДУЛЯ 7**

**3. УСЛОВИЯ РЕАЛИЗАЦИИ ПРОГРАММЫ ПРОФЕССИОНАЛЬНОГО МОДУЛЯ 17**

**4. КОНТРОЛЬ И ОЦЕНКА РЕЗУЛЬТАТОВ ОСВОЕНИЯ 22ПРОГРАММЫ ПРОФЕССИОНАЛЬНОГО МОДУЛЯ**

## **1.ПАСПОРТ РАБОЧЕЙ ПРОГРАММЫ ПРОФЕССИОНАЛЬНОГО МОДУЛЯ ПМ.01 РАЗРАБОТКА МОДУЛЕЙ ПРОГРАММНОГО ОБЕСПЕЧЕНИЯ ДЛЯ КОМПЬЮТЕРНЫХ СИСТЕМ**

#### **1.1. Цель и планируемые результаты освоения профессионального модуля**

В результате изучения профессионального модуля студент должен освоить основной вид деятельности *Разработка модулей программного обеспечения для компьютерных систем* и соответствующие ему профессиональные компетенции, и общие компетенции:

#### **Перечень общих компетенций:**

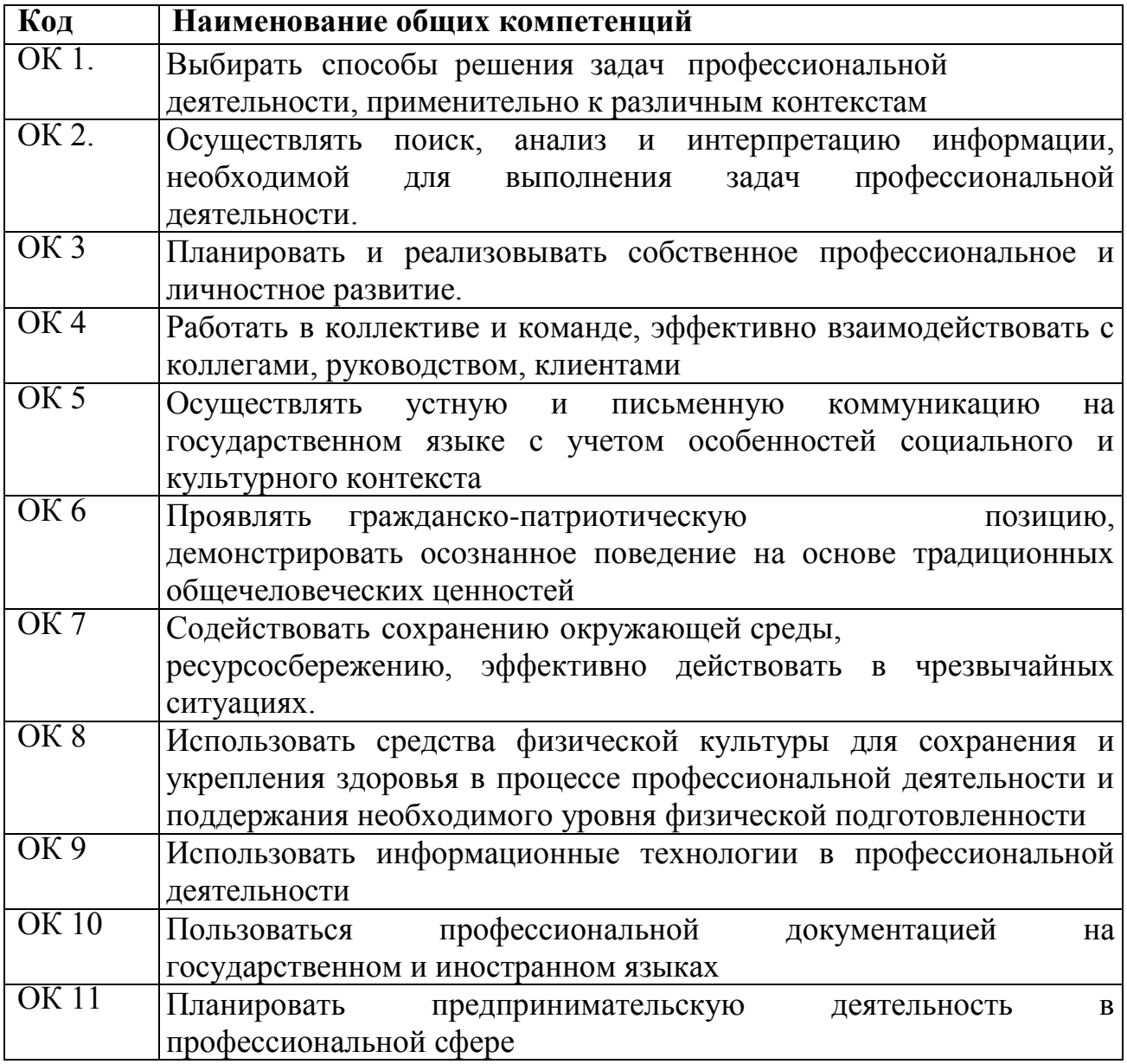

#### **Перечень профессиональных компетенций**

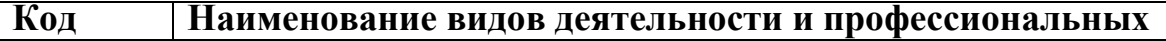

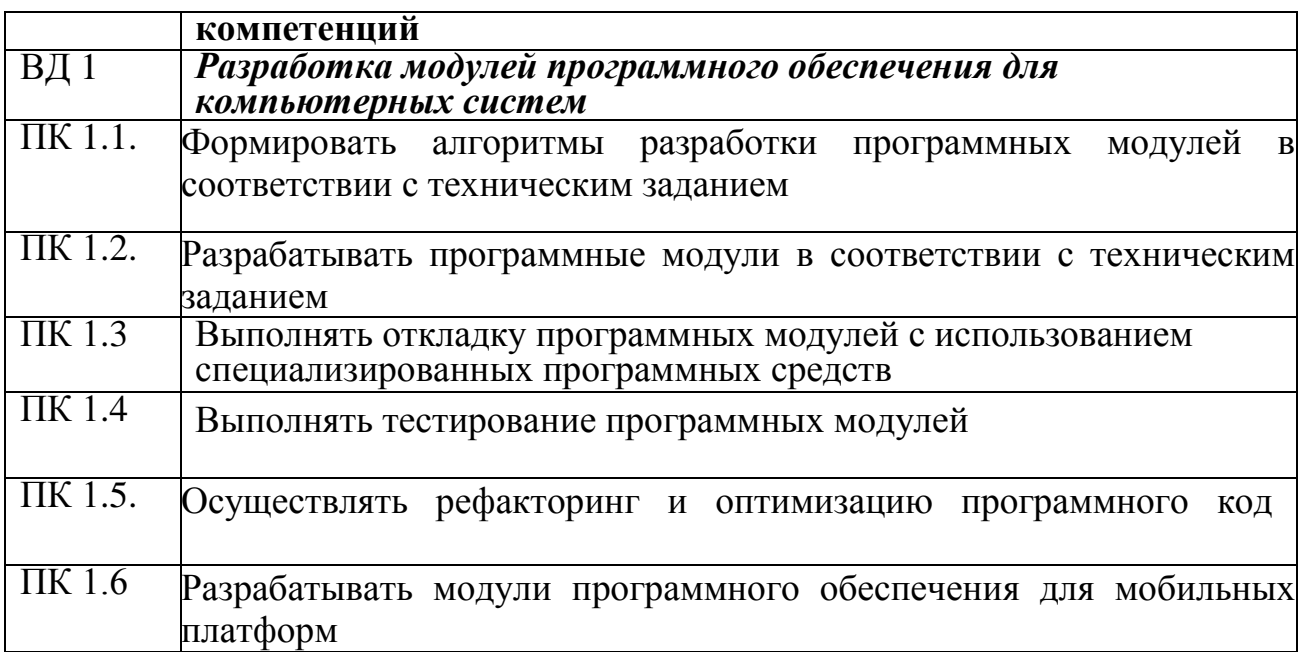

#### **В результате освоения профессионального модуля студент должен:**

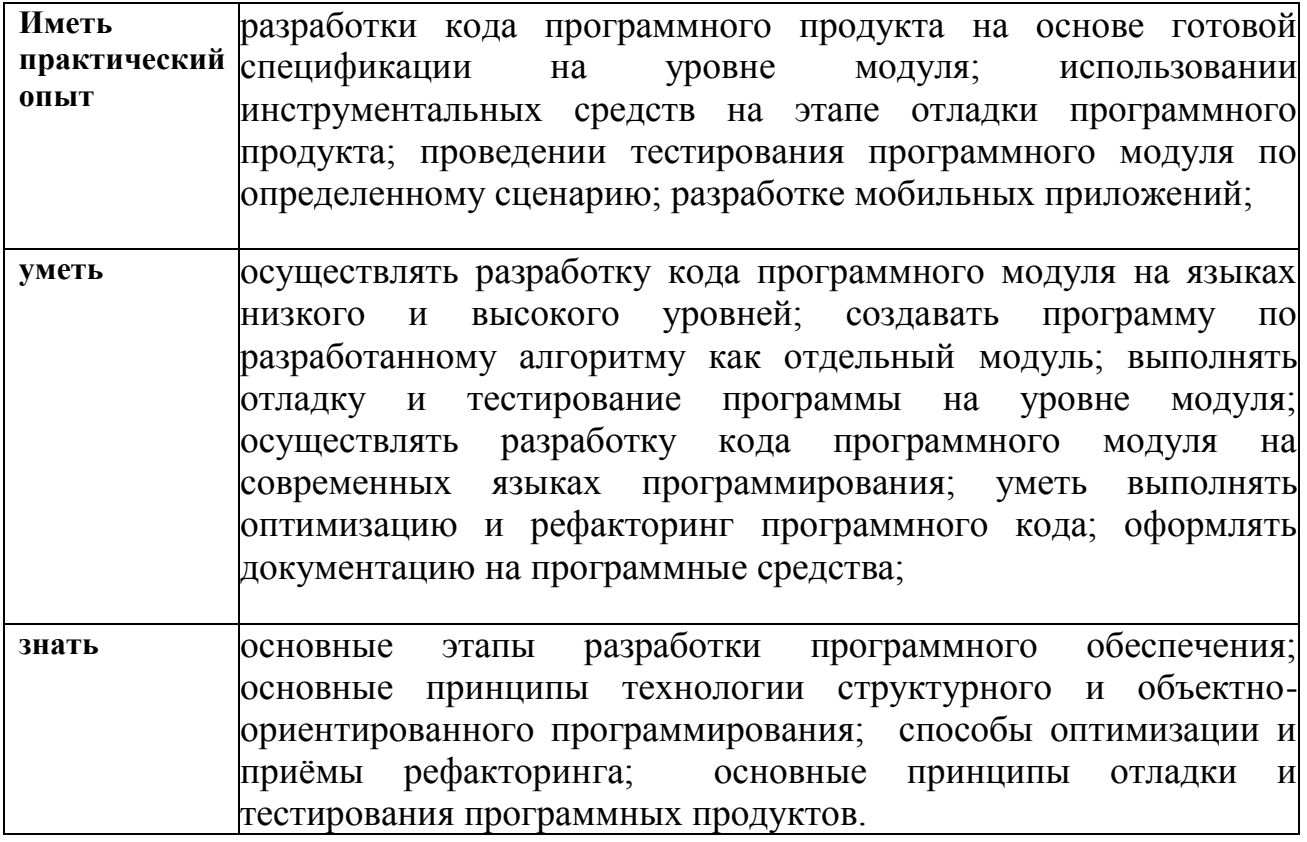

#### **1.2. Рекомендуемое количество часов на освоение программы профессионального модуля:**

Объем образовательной нагрузки обучающегося 1082 часа, в том числе: обязательной аудиторной учебной нагрузки обучающегося 628 часов; самостоятельной работы обучающегося 40 часов. учебной и производственной практики – 360 часов.

## **2. СТРУКТУРА И СОДЕРЖАНИЕ ПРОФЕССИОНАЛЬНОГО МОДУЛЯ 3. ПМ.01 РАЗРАБОТКА МОДУЛЕЙ ПРОГРАММНОГО ОБЕСПЕЧЕНИЯ ДЛЯ КОМПЬЮТЕРНЫХ СИСТЕМ**

## **2.1 Тематический план профессионального модуля**

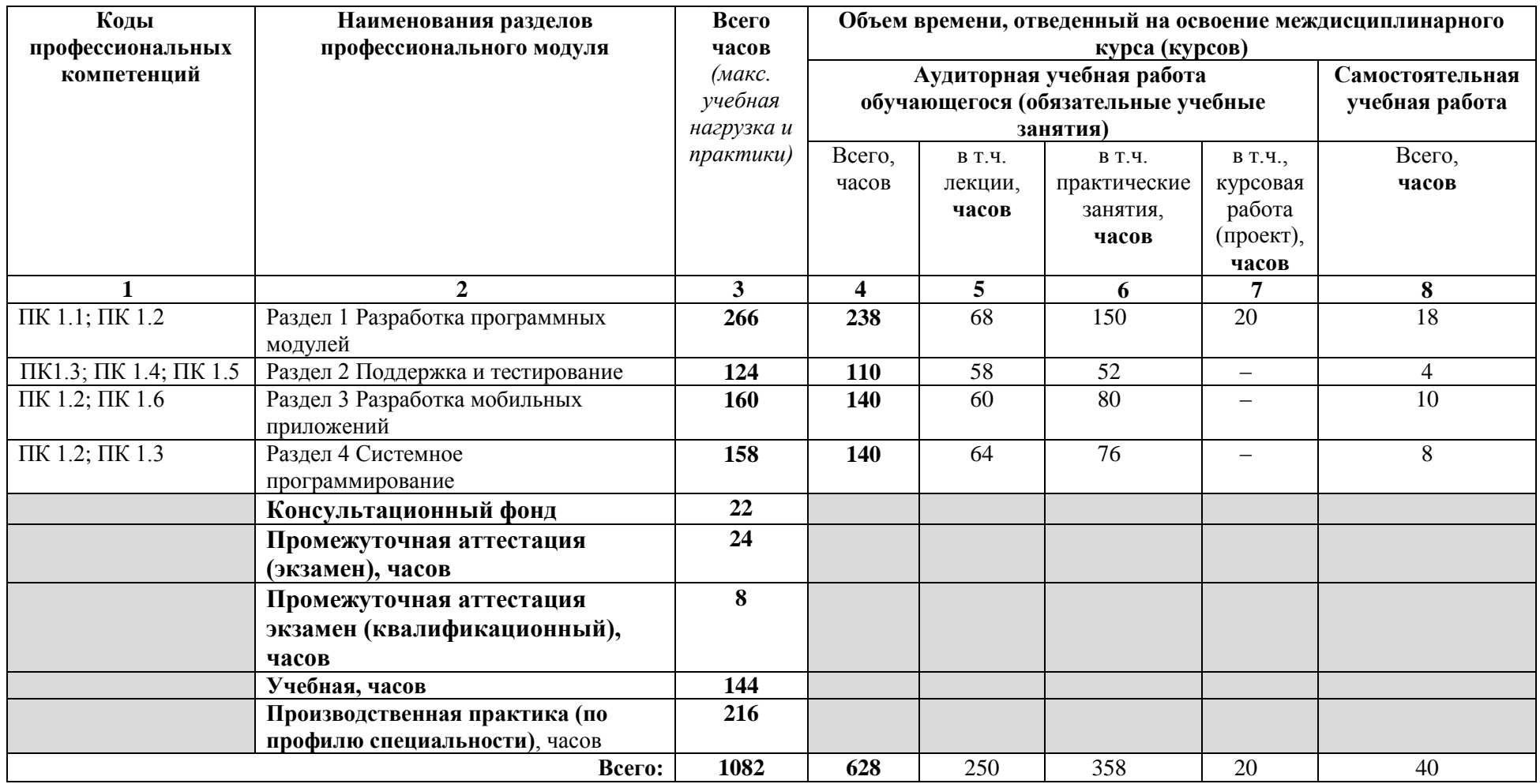

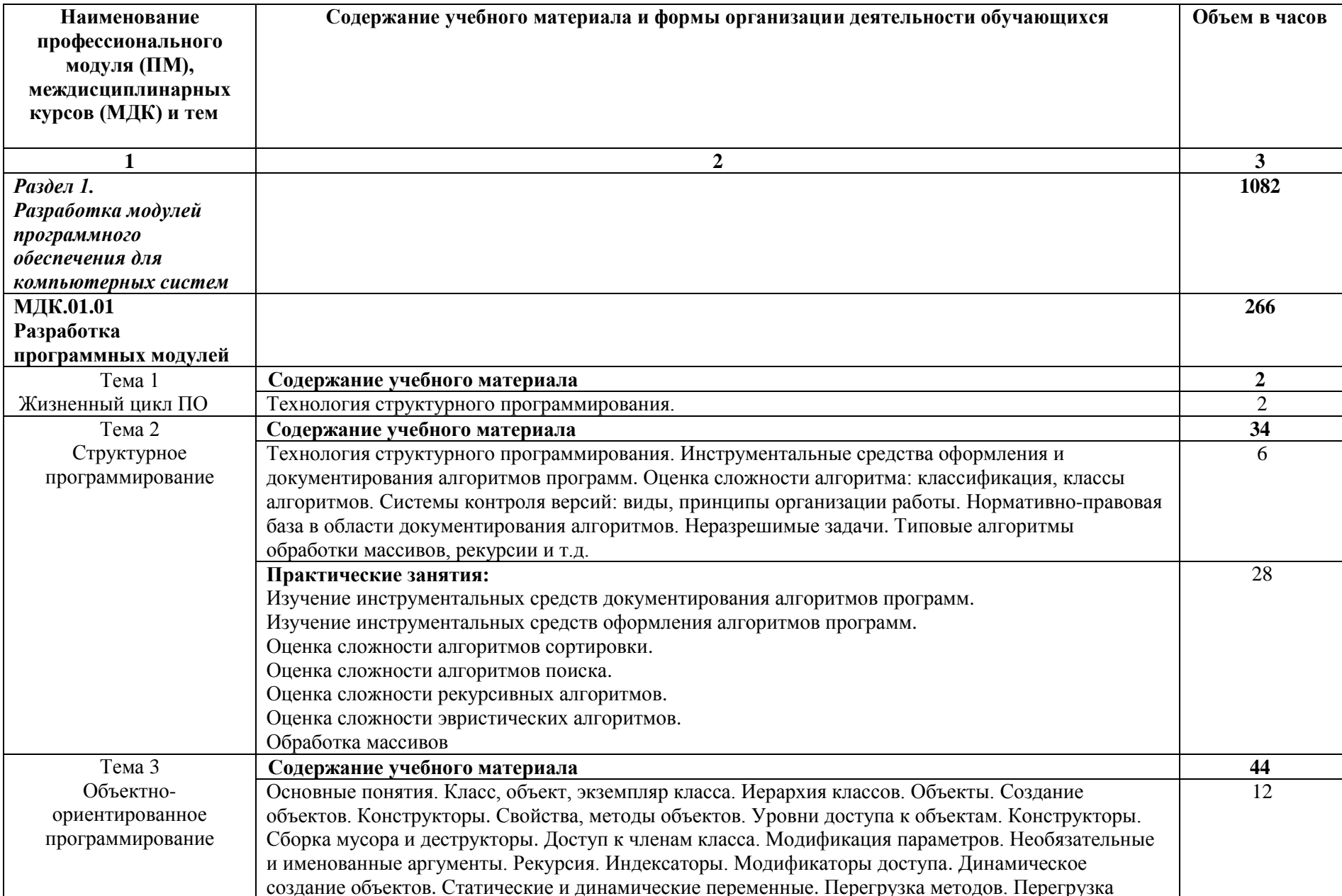

## **2.2 Содержание обучения по профессиональному модулю (ПМ)**

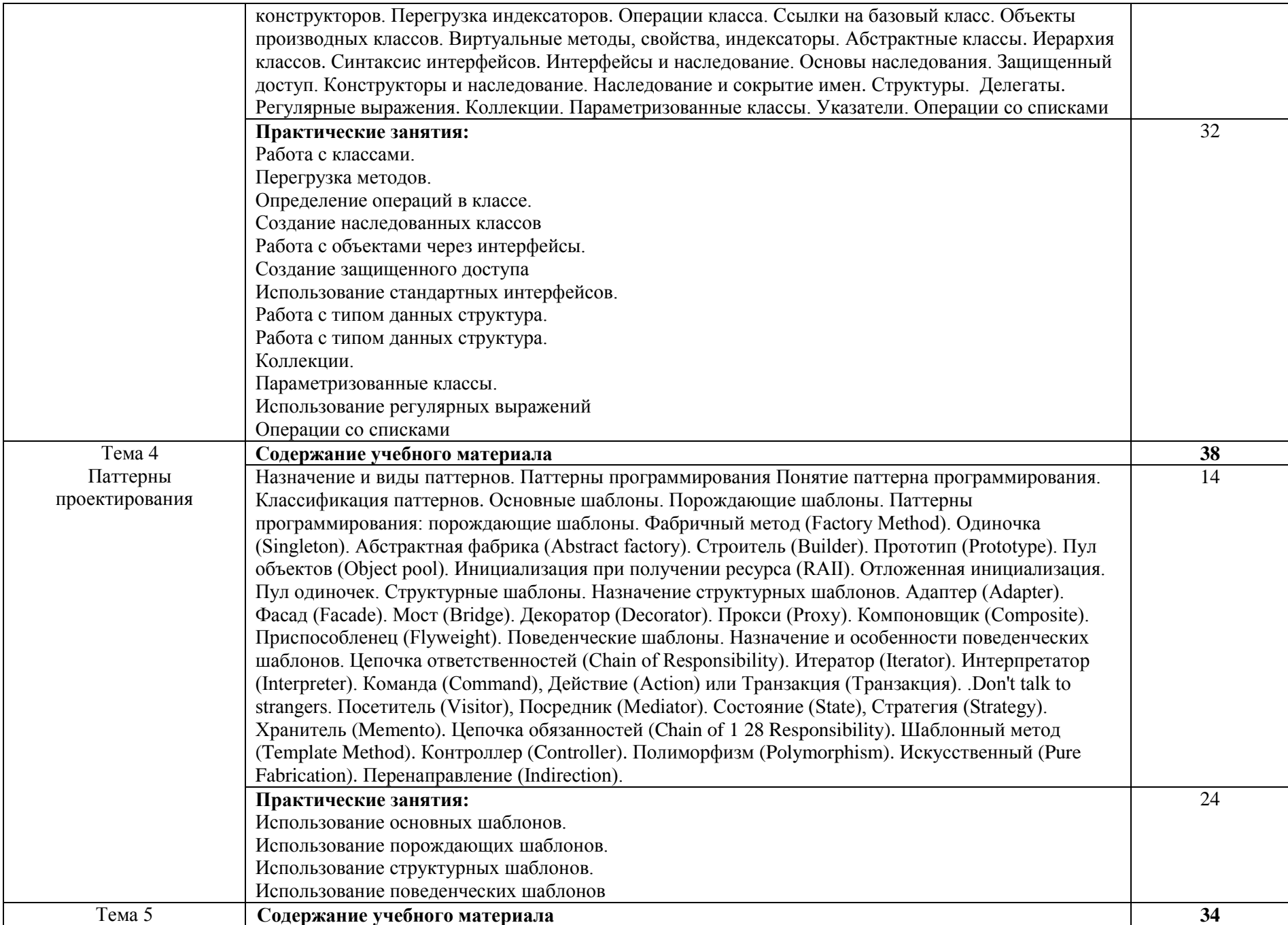

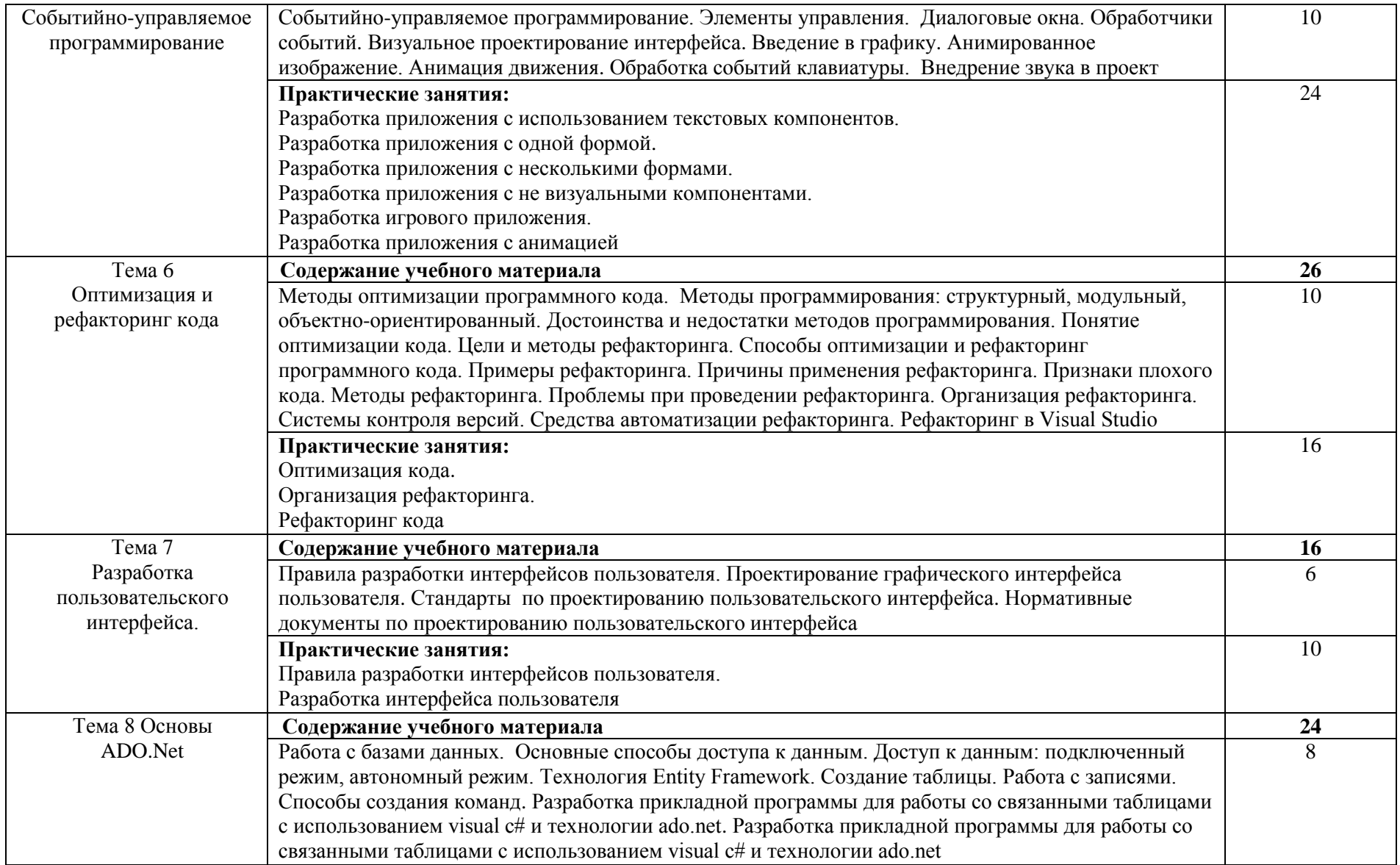

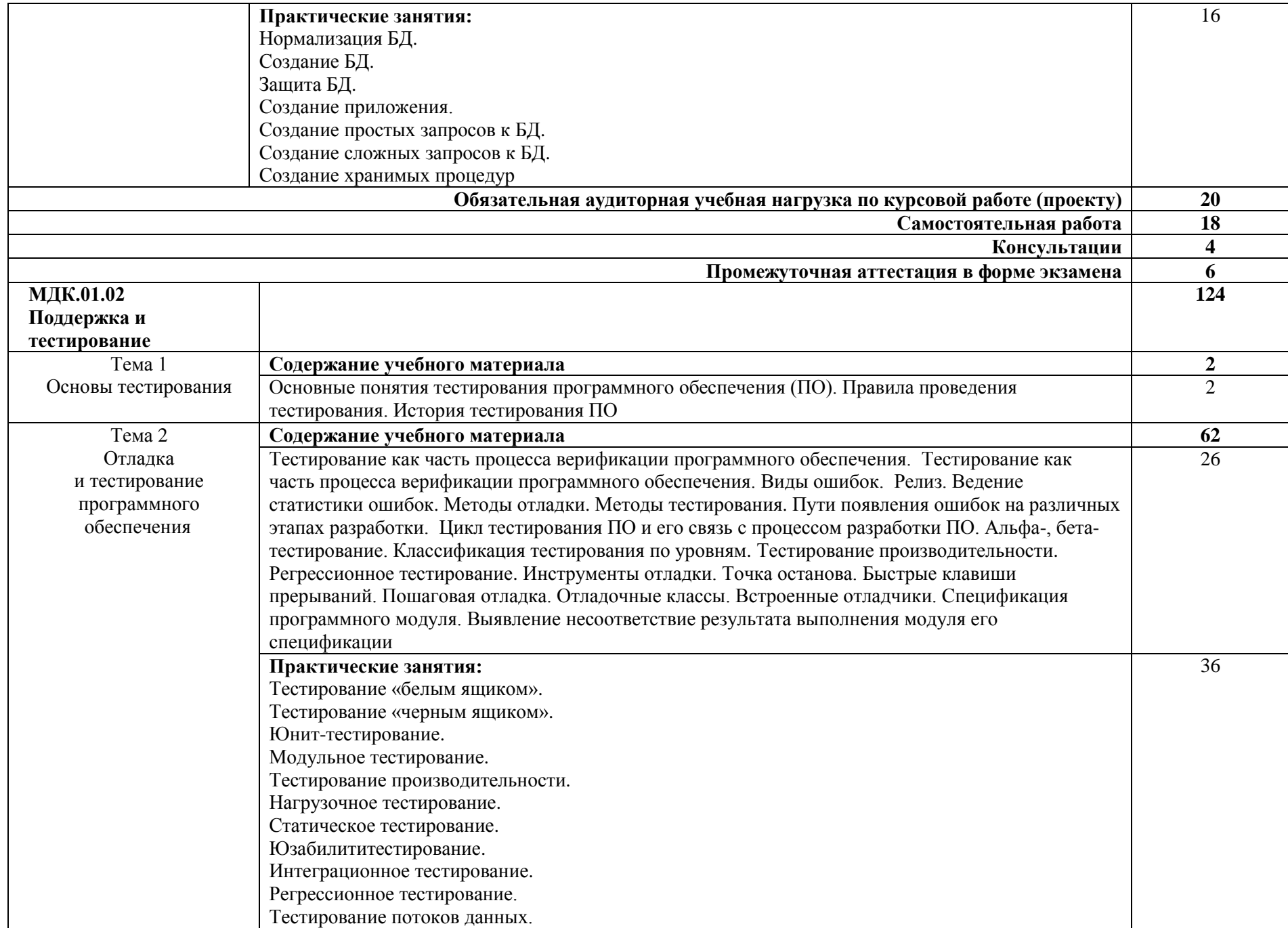

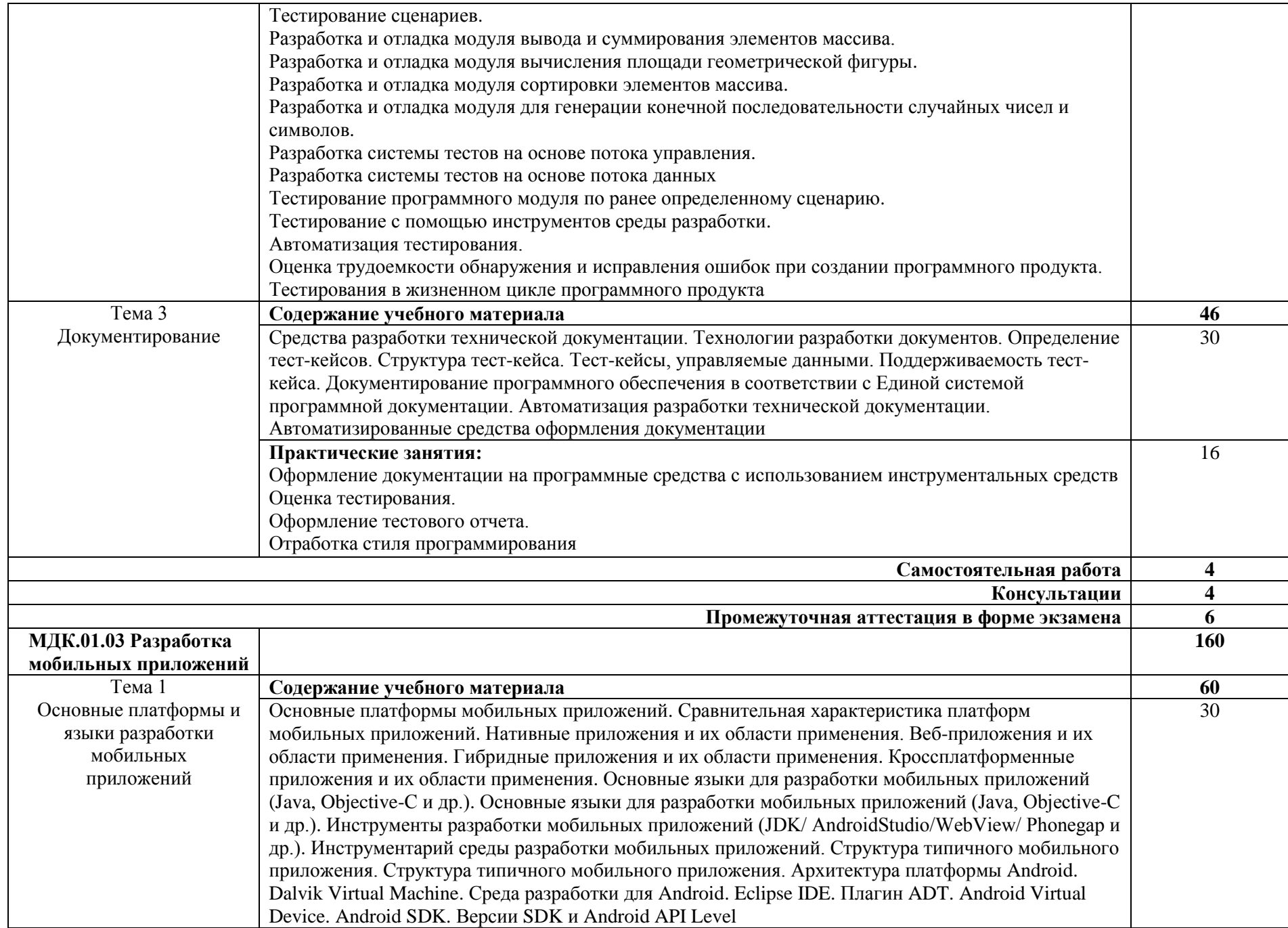

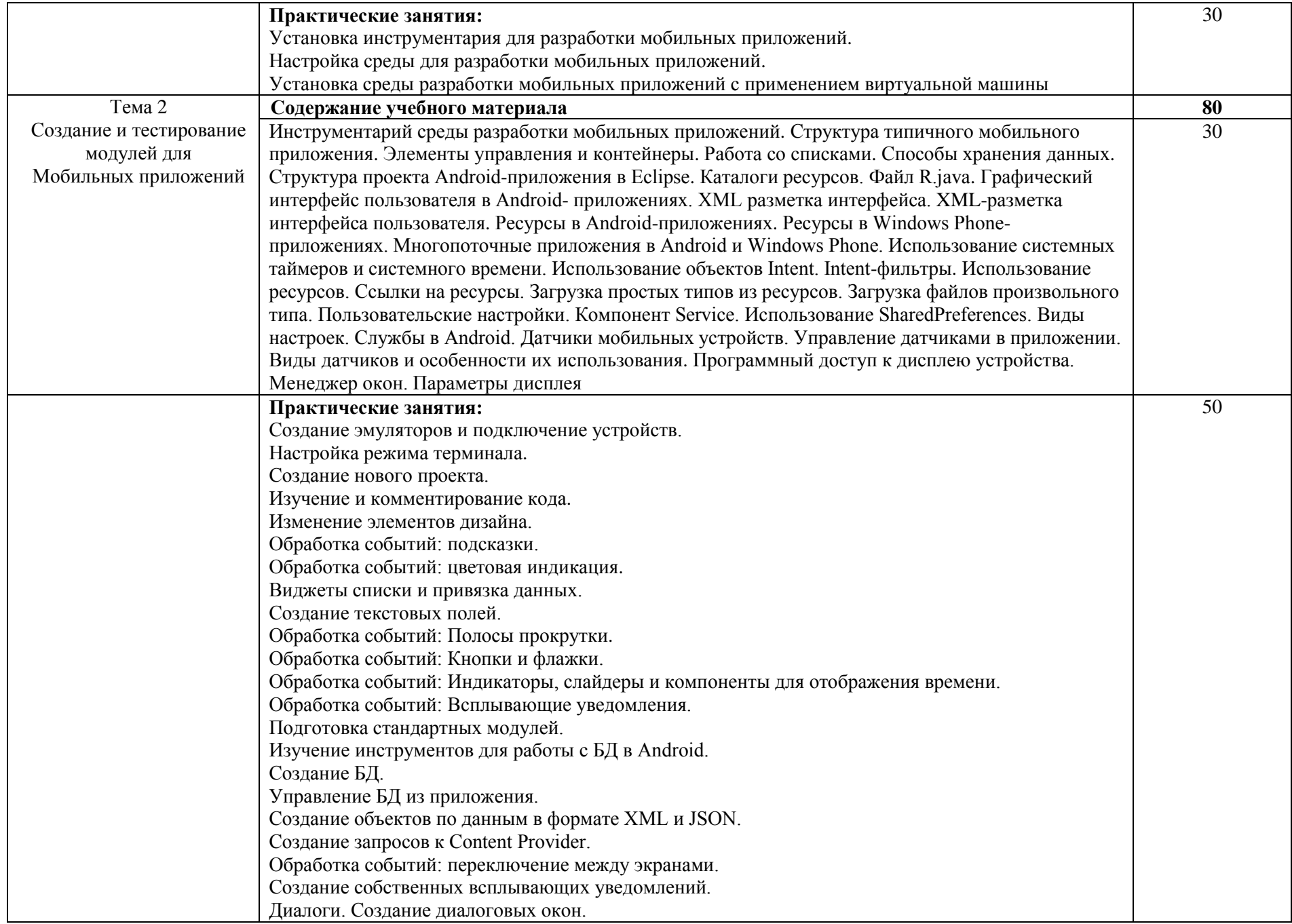

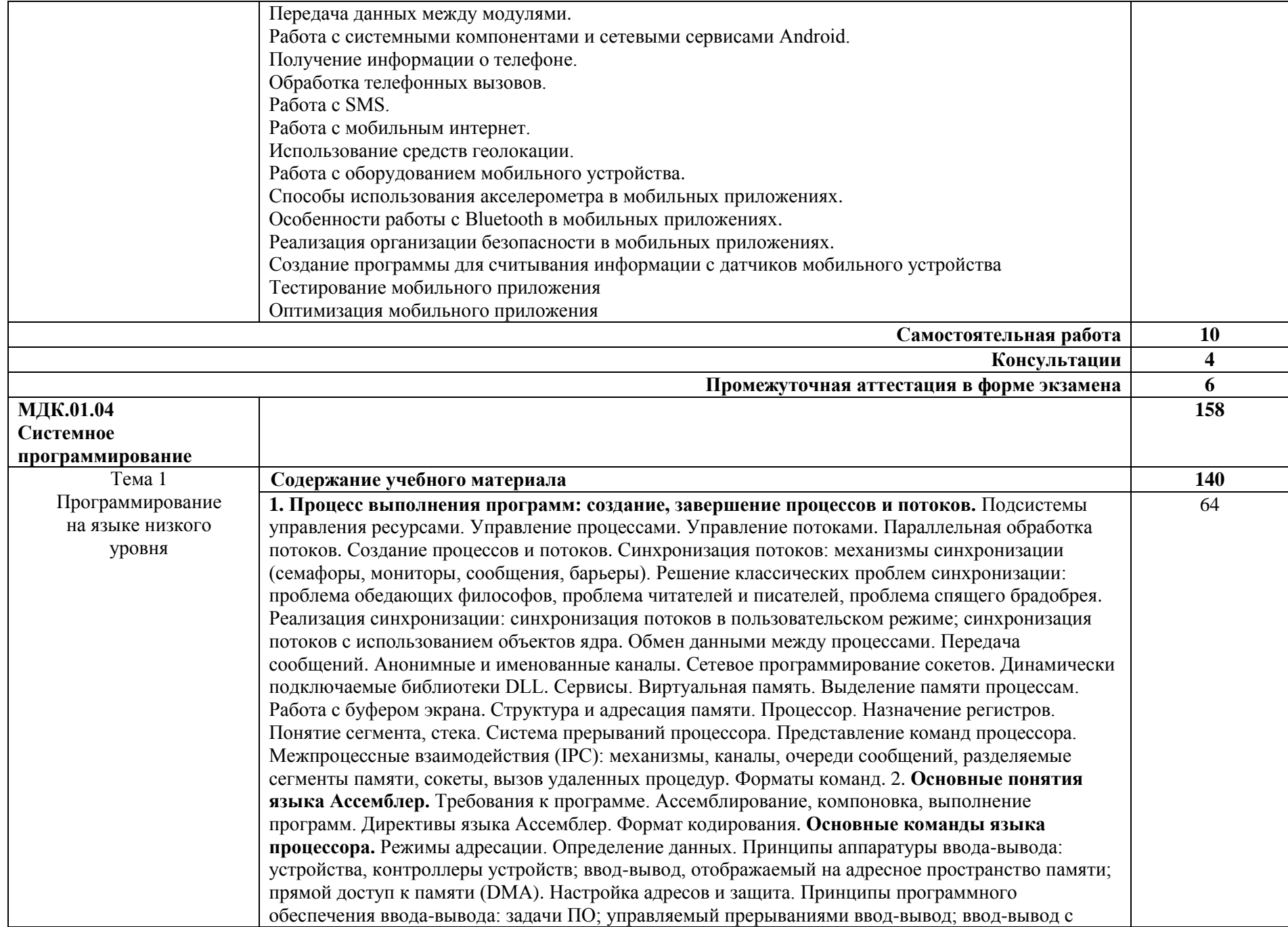

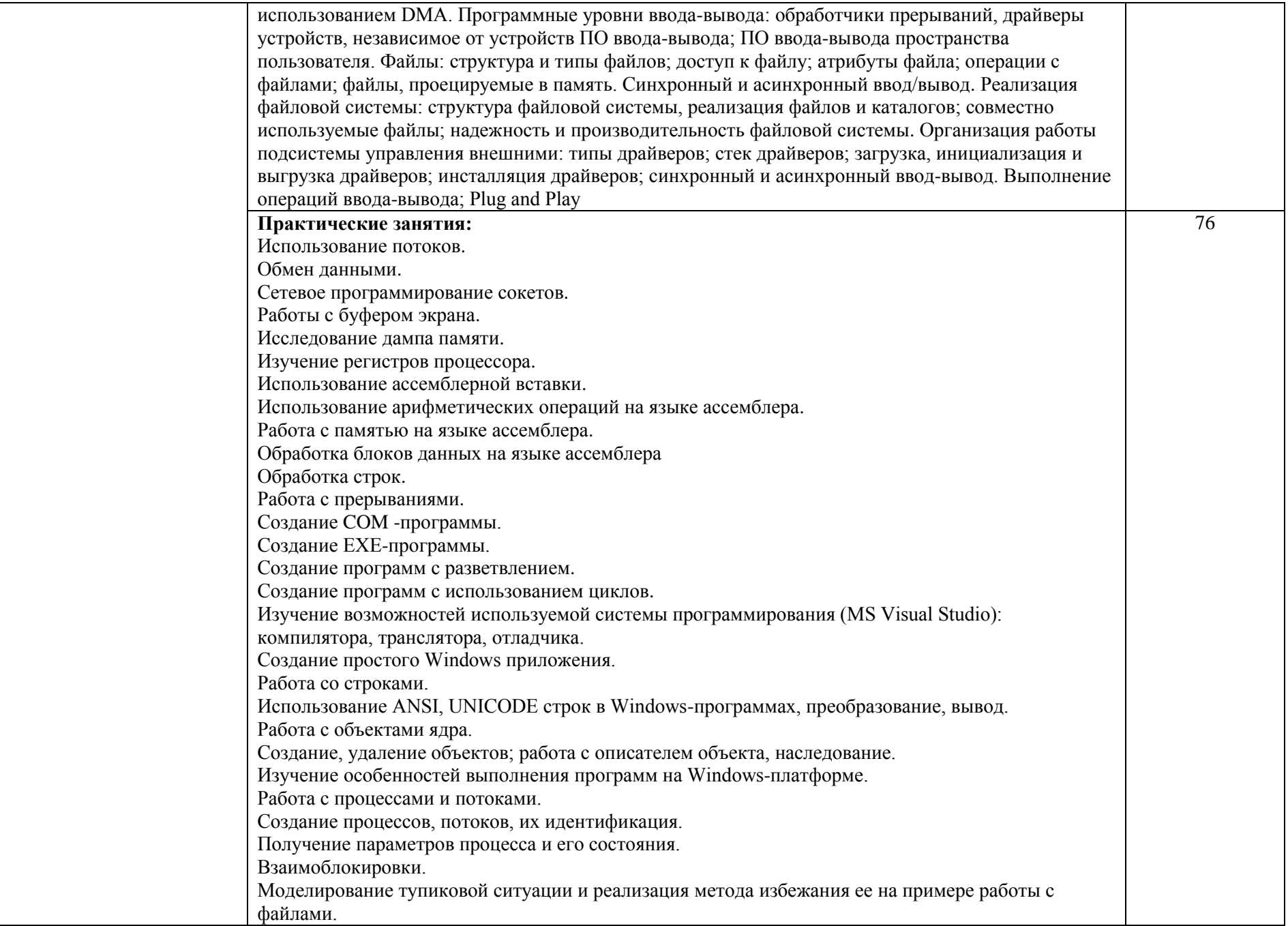

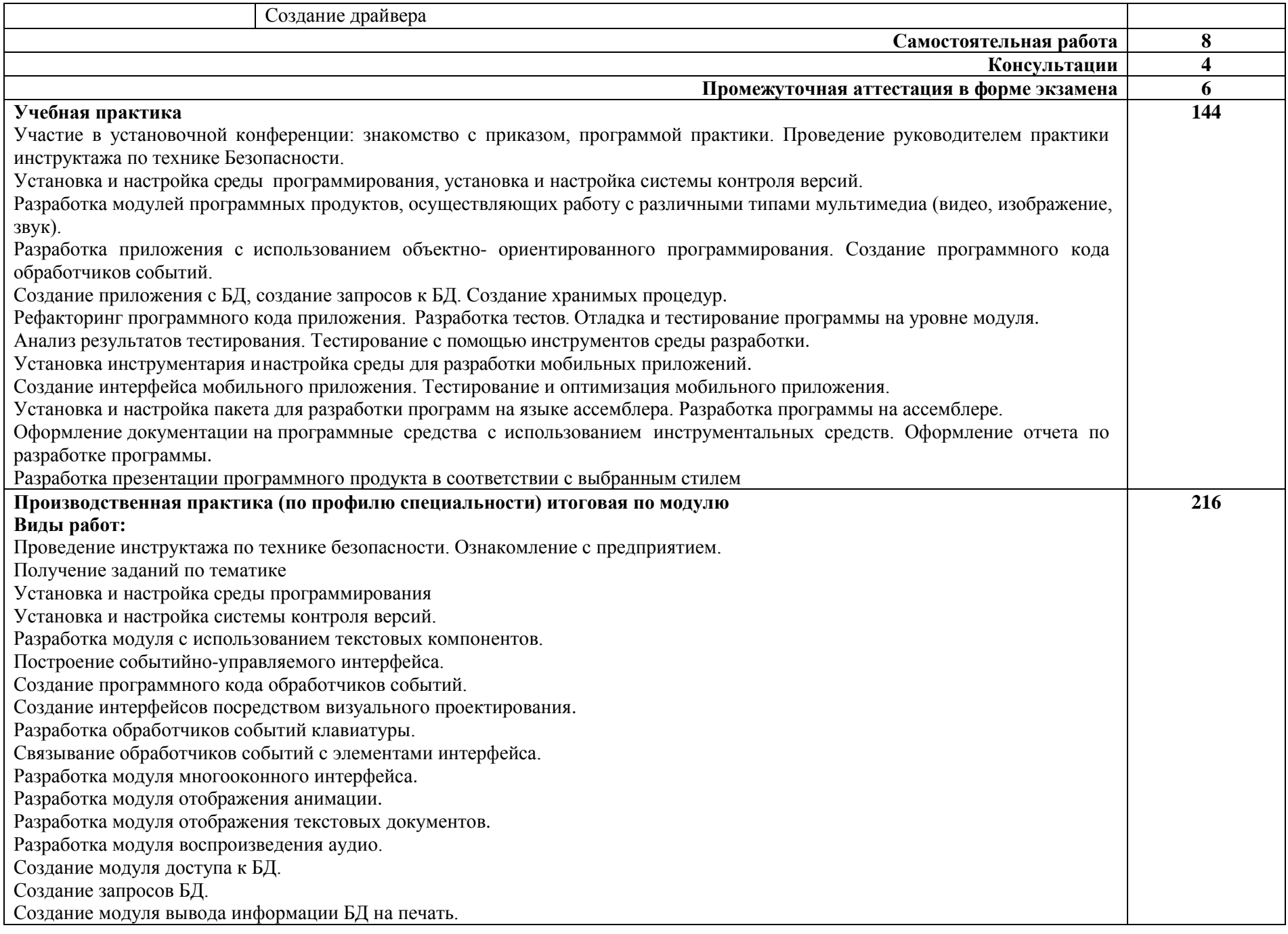

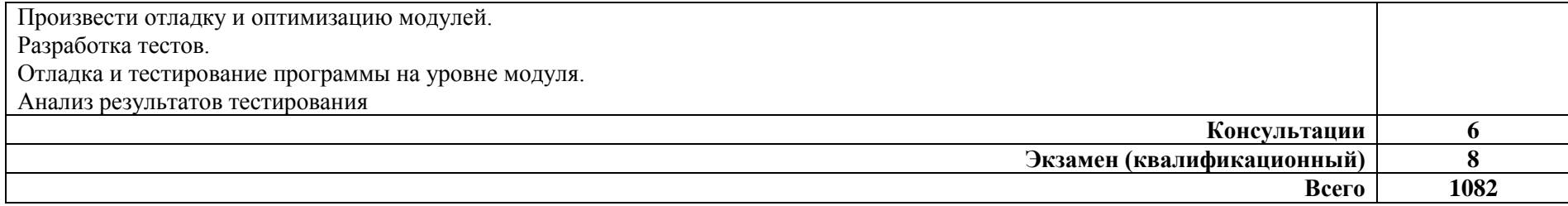

#### **3. УСЛОВИЯ РЕАЛИЗАЦИИ ПРОФЕССИОНАЛЬНОГО МОДУЛЯ ПМ.01 РАЗРАБОТКА МОДУЛЕЙ ПРОГРАММНОГО БЕСПЕЧЕНИЯ ДЛЯ КОМПЬЮТЕРНЫХ СИСТЕМ**

#### **3.1 Материально-техническое обеспечение**

Для реализации программы профессионального модуля предусмотрена лаборатория программного обеспечения и сопровождения компьютерных систем, оснащенная необходимым для реализации программы учебной дисциплины оборудованием:

## **Лаборатория разработки веб-приложений**

**Комплект учебной мебели:** 

ученические столы – 12 шт.,

стулья –11 шт.,

доска маркерная –1 шт.,

преподавательский стол – 1 шт.,

шкаф для учебной литературы,

кафедра для чтения лекций - 1 шт.,

специализированная эргономичная мебель для работы за компьютером.

#### **Технические средства обучения:**

Автоматизированное рабочее место преподавателя, персональный компьютер (ноутбук) с выходом в интернет,

Автоматизированные рабочие места на 12 обучающихся (процессор Core i5, оперативная память 6 Гб;

#### **Прочее оборудование:**

проектор  $-1$  шт.,

проекционный экран – 1 шт.

аудиоколонки – 2 шт.

мышь компьютерная- 12 шт.

-принтер А4, черно-белый, лазерный-1шт.

**Программное обеспечение общего и профессионального назначения:**

Office Home and Student 2019 All Lng PKL Onln CEE Only DwLo C2R NR,

Доступ к Cisco NetAcad, доступ к ORACLE Academy, Adobe® Flash® Player, Adobe Acrobat Reader DC, Яндекс [Браузер,](http://www.besplatnyeprogrammy.ru/yandex-browser.html) NetBeans, [WinRAR,](https://freesoft.ru/windows/winrar) [K-Lite](https://freesoft.ru/windows/klite_codec_pack)  [Codec Pack,](https://freesoft.ru/windows/klite_codec_pack) Pascal ABC, Python, 7-Zi[pK-Lite Codec Pack,](https://www.codecguide.com/download_kl.htm) [FastStone Image Viewer](https://amssoft.ru/lp/hps-flat/faststone-image-viewer-skachat-ps.php)

**Наглядные средства обучения:** комплект учебно-наглядных пособий (плакаты, информационные стенды).

#### **3.2 Информационное обеспечение обучения**

Перечень рекомендуемых учебных изданий, интернет-ресурсов, дополнительной литературы

## **МДК. 01.01. Разработка программных модулей**

#### **Основные источники:**

1. Акопов, А. С. Компьютерное моделирование : учебник и практикум для среднего профессионального образования / А. С. Акопов. — Москва :

Издательство Юрайт, 2021. — 389 с. — (Профессиональное образование). — ISBN 978-5-534-10712-8. — Текст : электронный // ЭБС Юрайт [сайт]. — URL: https://urait.ru/bcode/475883 (дата обращения: 30.04.2021).

2. Альсова, О. К. Компьютерное моделирование систем в среде Extendsim : учебное пособие для среднего профессионального образования / О. К. Альсова. — 2-е изд. — Москва : Издательство Юрайт, 2021. — 115 с. — (Профессиональное образование). — ISBN 978-5-534-10675-6. — Текст : электронный // ЭБС Юрайт [сайт]. — URL: https://urait.ru/bcode/475891 (дата обращения: 12.05.2021).

3. Боев, В. Д. Компьютерное моделирование в среде Anylogic : учебное пособие для среднего профессионального образования / В. Д. Боев. — Москва : Издательство Юрайт, 2021. — 298 с. — (Профессиональное образование). — ISBN 978-5-534-05034-9. — Текст : электронный // ЭБС Юрайт [сайт]. — URL: https://urait.ru/bcode/472091 (дата обращения: 30.04.2021).

4. Гниденко, И. Г. Технология разработки программного обеспечения : учебное пособие для среднего профессионального образования / И. Г. Гниденко, Ф. Ф. Павлов, Д. Ю. Федоров. — Москва : Издательство Юрайт, 2021. — 235 с. — (Профессиональное образование). — ISBN 978-5-534-05047-9. — Текст : электронный // ЭБС Юрайт [сайт]. — URL: https://urait.ru/bcode/472502 (дата обращения: 30.04.2021).

5. Замятина, О. М. Инфокоммуникационные системы и сети. Основы моделирования : учебное пособие для среднего профессионального образования / О. М. Замятина. — Москва: Издательство Юрайт, 2021. — 159 с. — (Профессиональное образование). — ISBN 978-5-534-10682-4. — Текст электронный // ЭБС Юрайт [сайт]. — URL: https://urait.ru/bcode/475896 (дата обращения: 30.04.2021).

6. Колошкина, И. Е. Инженерная графика. CAD : учебник и практикум для среднего профессионального образования / И. Е. Колошкина, В. А. Селезнев. — Москва : Издательство Юрайт, 2021. — 220 с. — (Профессиональное образование). — ISBN 978-5-534-12484-2. — Текст : электронный // ЭБС Юрайт [сайт]. — URL: https://urait.ru/bcode/475443 (дата обращения: 30.04.2021).

#### **Дополнительные источники**

1. Кувшинов, Д. Р. Основы программирования : учебное пособие для среднего профессионального образования / Д. Р. Кувшинов. — Москва : Издательство Юрайт, 2020. — 105 с. — (Профессиональное образование). — ISBN 978-5-534-07560-1. — Текст : электронный // ЭБС Юрайт [сайт]. — URL: https://urait.ru/bcode/454780 (дата обращения: 29.04.2021).

2. Полуэктова, Н. Р. Разработка веб-приложений : учебное пособие для среднего профессионального образования / Н. Р. Полуэктова. — Москва : Издательство Юрайт, 2021. — 204 с. — (Профессиональное образование). — ISBN 978-5-534-14744-5. — Текст : электронный // ЭБС Юрайт [сайт]. — URL: https://urait.ru/bcode/479863 (дата обращения: 29.04.2021).

3. Черткова, Е. А. Программная инженерия. Визуальное моделирование программных систем : учебник для среднего профессионального образования / Е. А. Черткова. — 2-е изд., испр. и доп. — Москва : Издательство Юрайт, 2021. — 147 с. — (Профессиональное образование). — ISBN 978-5-534-09823-5. — Текст : электронный // ЭБС Юрайт [сайт]. — URL: https://urait.ru/bcode/473307 (дата обращения: 12.05.2021).

#### **Нормативно-правовая документация:**

Нормативно-правовые акты, регламентирующие диагностическую деятельность по РФ

#### **Ссылки на электронные источник информации:**

Информационно-правовое обеспечение:

- 1. Справочная правовая система «Консультант Плюс»
- 2. Справочная правовая система «Гарант»

#### **МДК.01.02 Поддержка и тестирование программных модулей Основные источники:**

1. Древс, Ю. Г. Имитационное моделирование : учебное пособие для среднего профессионального образования / Ю. Г. Древс, В. В. Золотарёв. — 2-е изд., испр. и доп. — Москва : Издательство Юрайт, 2021. — 142 с. — (Профессиональное образование). — ISBN 978-5-534-11951-0. — Текст : электронный // ЭБС Юрайт [сайт]. — URL: https://urait.ru/bcode/475680 (дата обращения: 30.04.2021).

2. Зализняк, В. Е. Введение в математическое моделирование : учебное пособие для среднего профессионального образования / В. Е. Зализняк, О. А. Золотов. — Москва: Издательство Юрайт, 2021. — 133 с. — (Профессиональное образование). — ISBN 978-5-534-13307-3. — Текст : электронный // ЭБС Юрайт [сайт]. — URL: https://urait.ru/bcode/476599 (дата обращения: 29.04.2021).

3. Казарин, О. В. Основы информационной безопасности: надежность и безопасность программного обеспечения : учебное пособие для среднего профессионального образования / О. В. Казарин, И. Б. Шубинский. — Москва : Издательство Юрайт, 2021. — 342 с. — (Профессиональное образование). — ISBN 978-5-534-10671-8. — Текст : электронный // ЭБС Юрайт [сайт]. — URL: https://urait.ru/bcode/475889 (дата обращения: 12.05.2021).

#### **Дополнительные источники:**

1. Колошкина, И. Е. Автоматизация проектирования технологической документации : учебник и практикум для среднего профессионального образования / И. Е. Колошкина. — Москва : Издательство Юрайт, 2021. — 371 с. — (Профессиональное образование). — ISBN 978-5-534-13635-7. — Текст : электронный // ЭБС Юрайт [сайт]. — URL: https://urait.ru/bcode/476989 (дата обращения: 30.04.2021).

#### **Нормативно-правовая документация:**

Нормативно-правовые акты, регламентирующие диагностическую деятельность по РФ

#### **Ссылки на электронные источник информации:**

Информационно-правовое обеспечение:

- 3. Справочная правовая система «Консультант Плюс»
- 4. Справочная правовая система «Гарант»

## **МДК.01.03 Разработка мобильных приложений**

## **Основные источники:**

1. Соколова, В. В. Разработка мобильных приложений : учебное пособие для среднего профессионального образования / В. В. Соколова. — Москва : Издательство Юрайт, 2021. — 175 с. — (Профессиональное образование). — ISBN 978-5-534-10680-0. — Текст : электронный // ЭБС Юрайт [сайт]. — URL: https://urait.ru/bcode/475892 (дата обращения: 29.04.2021).

Нормативно-правовая документация:

Нормативно-правовые акты, регламентирующие диагностическую деятельность по РФ

Ссылки на электронные источник информации:

Информационно-правовое обеспечение:

- 5. Справочная правовая система «Консультант Плюс»
- 6. Справочная правовая система «Гарант»

## **МДК.01.04 Системное программирование**

1. Казанский, А. А. Программирование на Visual C# : учебное пособие для среднего профессионального образования / А. А. Казанский. — 2-е изд., перераб. и доп. — Москва : Издательство Юрайт, 2021. — 192 с. — (Профессиональное образование). — ISBN 978-5-534-14130-6. — Текст : электронный // ЭБС Юрайт [сайт]. — URL: https://urait.ru/bcode/471261 (дата обращения: 29.04.2021).

2. Кувшинов, Д. Р. Основы программирования : учебное пособие для среднего профессионального образования / Д. Р. Кувшинов. — Москва : Издательство Юрайт, 2020. — 105 с. — (Профессиональное образование). — ISBN 978-5-534-07560-1. — Текст : электронный // ЭБС Юрайт [сайт]. — URL: https://urait.ru/bcode/454780 (дата обращения: 29.04.2021).

3. Маркин, А. В. Программирование на SQL : учебное пособие для среднего профессионального образования / А. В. Маркин. — Москва : Издательство Юрайт, 2021. — 435 с. — (Профессиональное образование). — ISBN 978-5-534-11093-7. — Текст : электронный // ЭБС Юрайт [сайт]. — URL: https://urait.ru/bcode/476040 (дата обращения: 29.04.2021).

4. Нагаева, И. А. Программирование: Delphi : учебное пособие для среднего профессионального образования / И. А. Нагаева, И. А. Кузнецов ; под редакцией И. А. Нагаевой. — Москва : Издательство Юрайт, 2021. — 302 с. — (Профессиональное образование). — ISBN 978-5-534-09124-3. — Текст : электронный // ЭБС Юрайт [сайт]. — URL: https://urait.ru/bcode/474541 (дата обращения: 29.04.2021).

5. Программирование: математическая логика : учебное пособие для среднего профессионального образования / М. В. Швецкий, М. В. Демидов, А. В. Голанова, И. А. Кудрявцева. — 2-е изд., перераб. и доп. — Москва : Издательство Юрайт, 2020. — 675 с. — (Профессиональное образование). — ISBN 978-5-534-13248-9. — Текст : электронный // ЭБС Юрайт [сайт]. — URL: https://urait.ru/bcode/457284 (дата обращения: 30.04.2021).

#### **Дополнительные источники:**

1. Станкевич, Л. А. Интеллектуальные системы и технологии : учебник и практикум для среднего профессионального образования / Л. А. Станкевич. — Москва : Издательство Юрайт, 2021. — 397 с. — (Профессиональное образование). — ISBN 978-5-534-11659-5. — Текст : электронный // ЭБС Юрайт [сайт]. — URL: https://urait.ru/bcode/476356 (дата обращения: 30.04.2021).

2. Федоров, Д. Ю. Программирование на языке высокого уровня Python : учебное пособие для среднего профессионального образования / Д. Ю. Федоров. — 2-е изд. — Москва : Издательство Юрайт, 2021. — 161 с. — (Профессиональное образование). — ISBN 978-5-534-11961-9. — Текст : электронный // ЭБС Юрайт [сайт]. — URL: https://urait.ru/bcode/472986 (дата обращения: 29.04.2021).

Нормативно-правовая документация:

Нормативно-правовые акты, регламентирующие диагностическую деятельность по РФ

#### **Информационные справочно-правовые системы:**

1. КонсультантПлюс –http://www.consultant.ru/

#### **Интернет–ресурсы:**

- 1. http://www.book.ru
- 2. http://www. znanium.com

## **4. КОНТРОЛЬ И ОЦЕНКА РЕЗУЛЬТАТОВ ОСВОЕНИЯ ПРОФЕССИОНАЛЬНОГО МОДУЛЯ ПМ.01 РАЗРАБОТКА МОДУЛЕЙ ПРОГРАММНОГО ОБЕСПЕЧЕНИЯ ДЛЯ КОМПЬЮТЕРНЫХ СИСТЕМ**

**Контроль и оценка** результатов освоения профессионального модуля осуществляется преподавателем в процессе проведения практических занятий и контрольных работ, тестирования, а также выполнения обучающимися индивидуальных заданий, написание реферата, оформление презентаций.

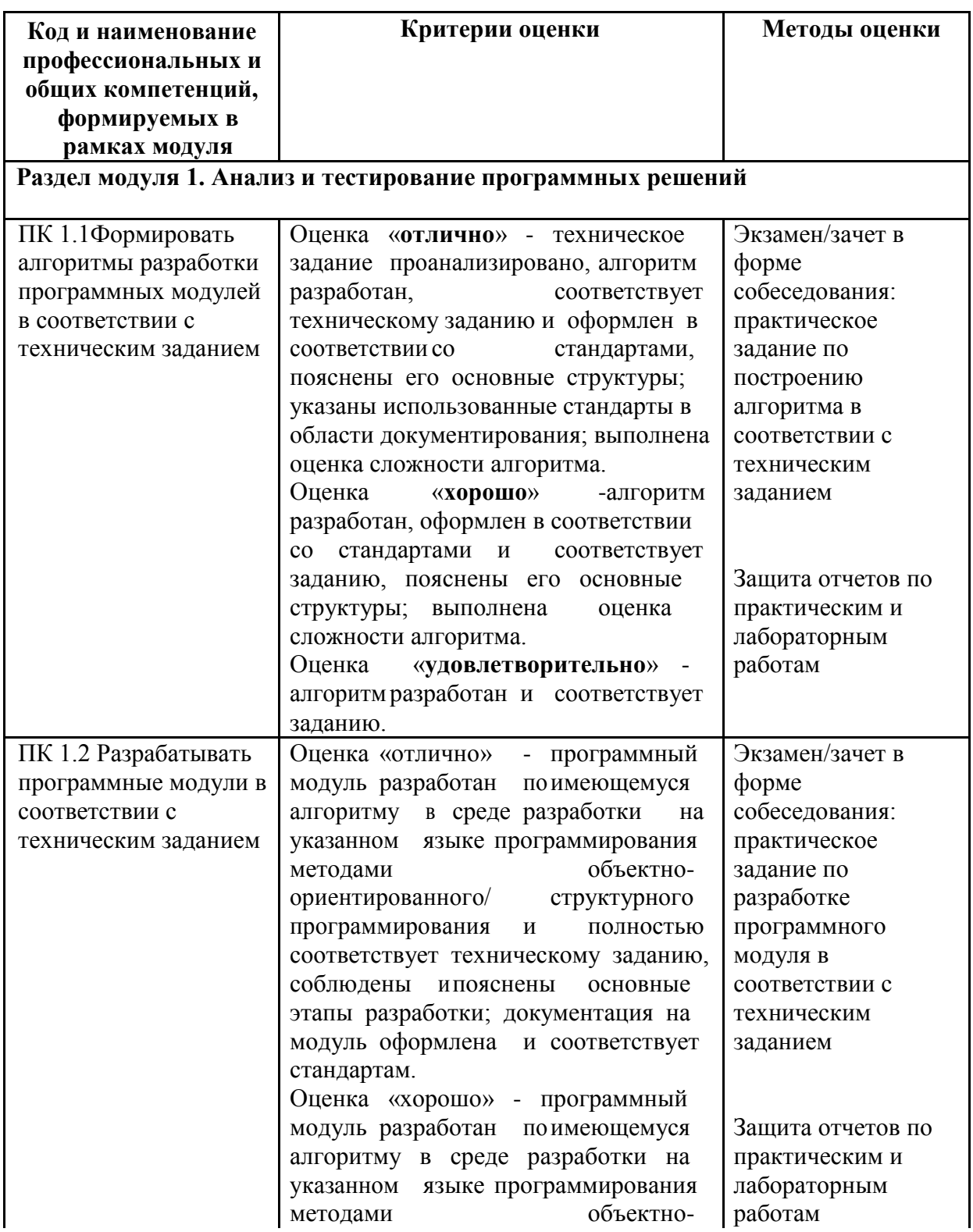

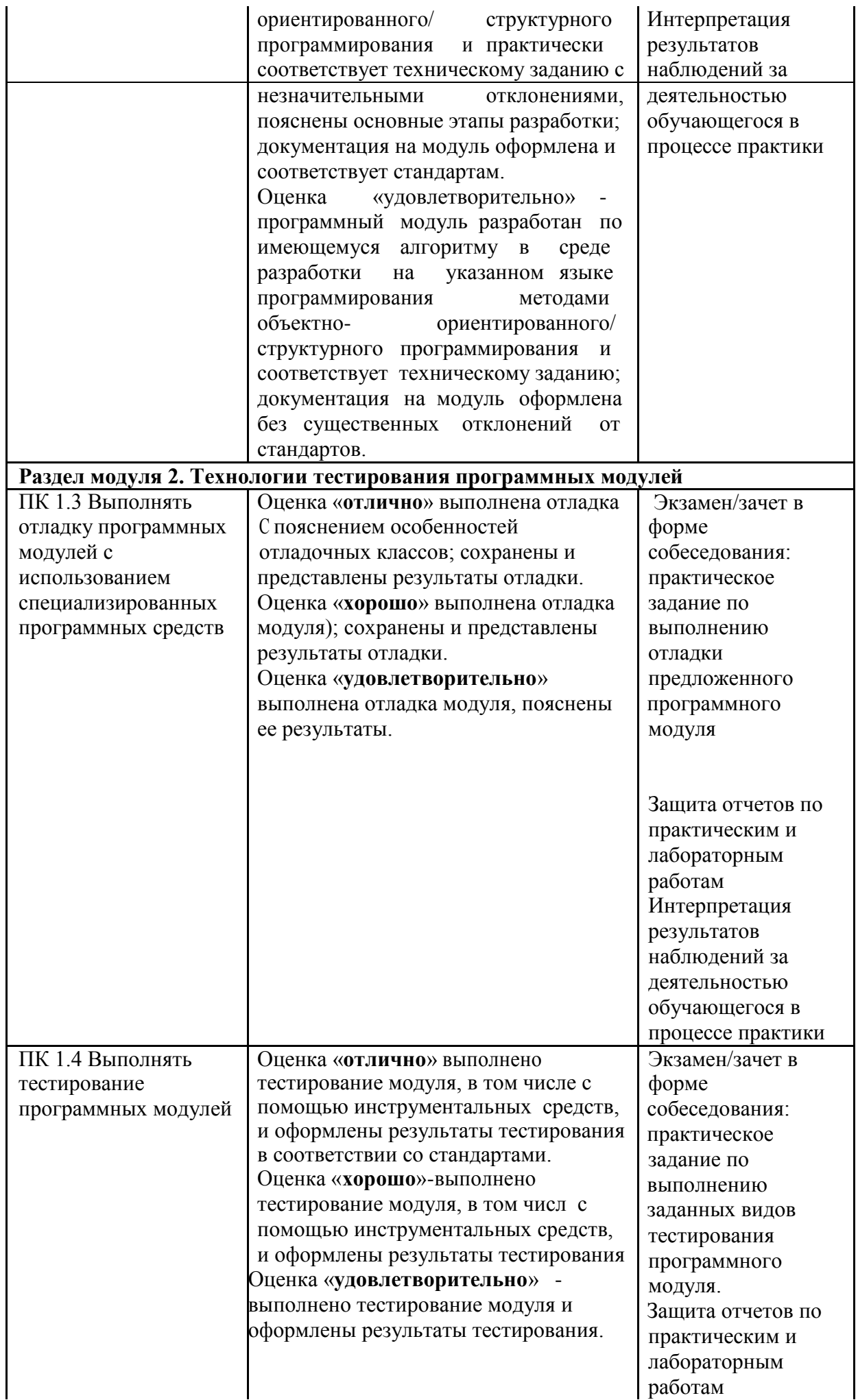

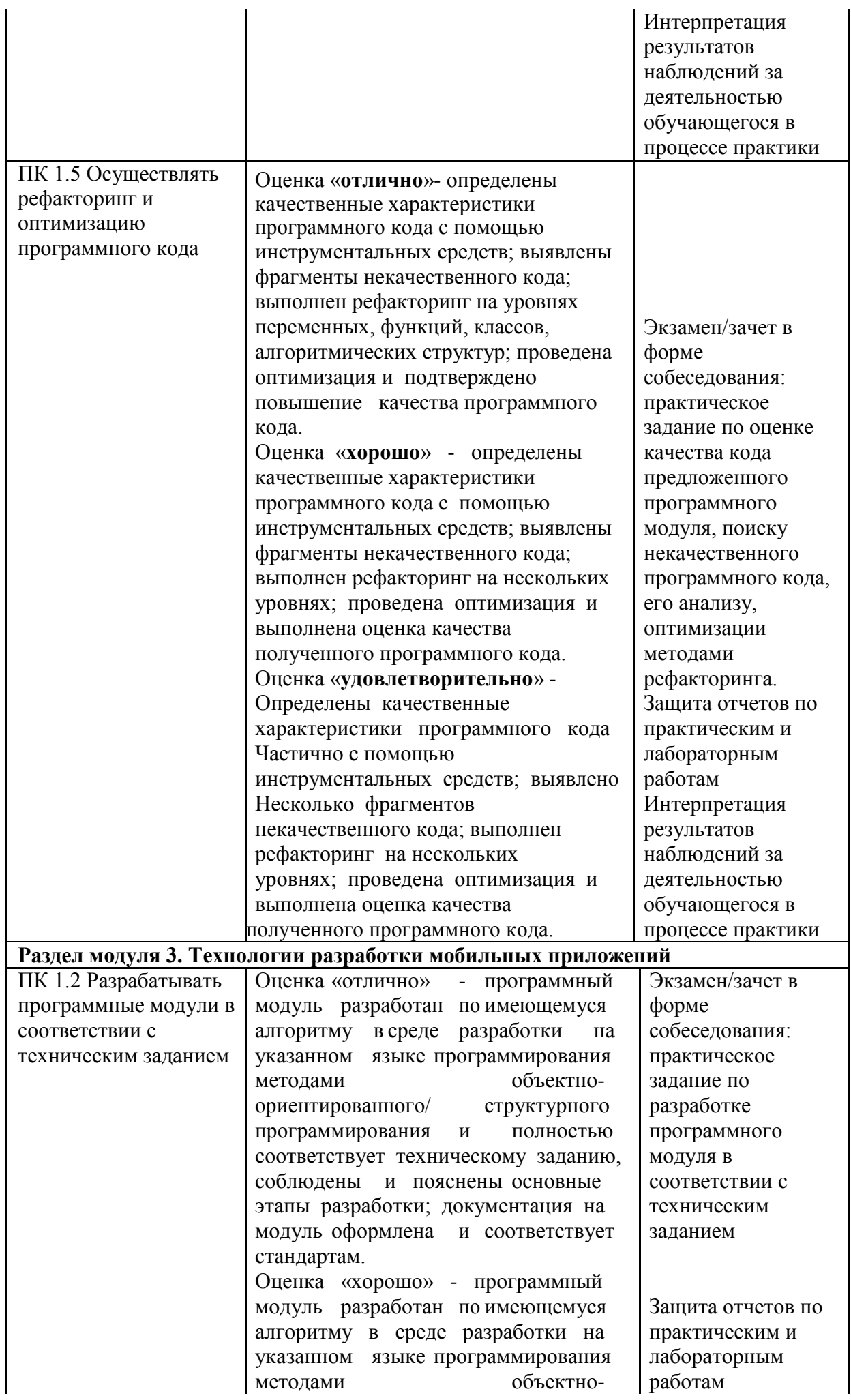

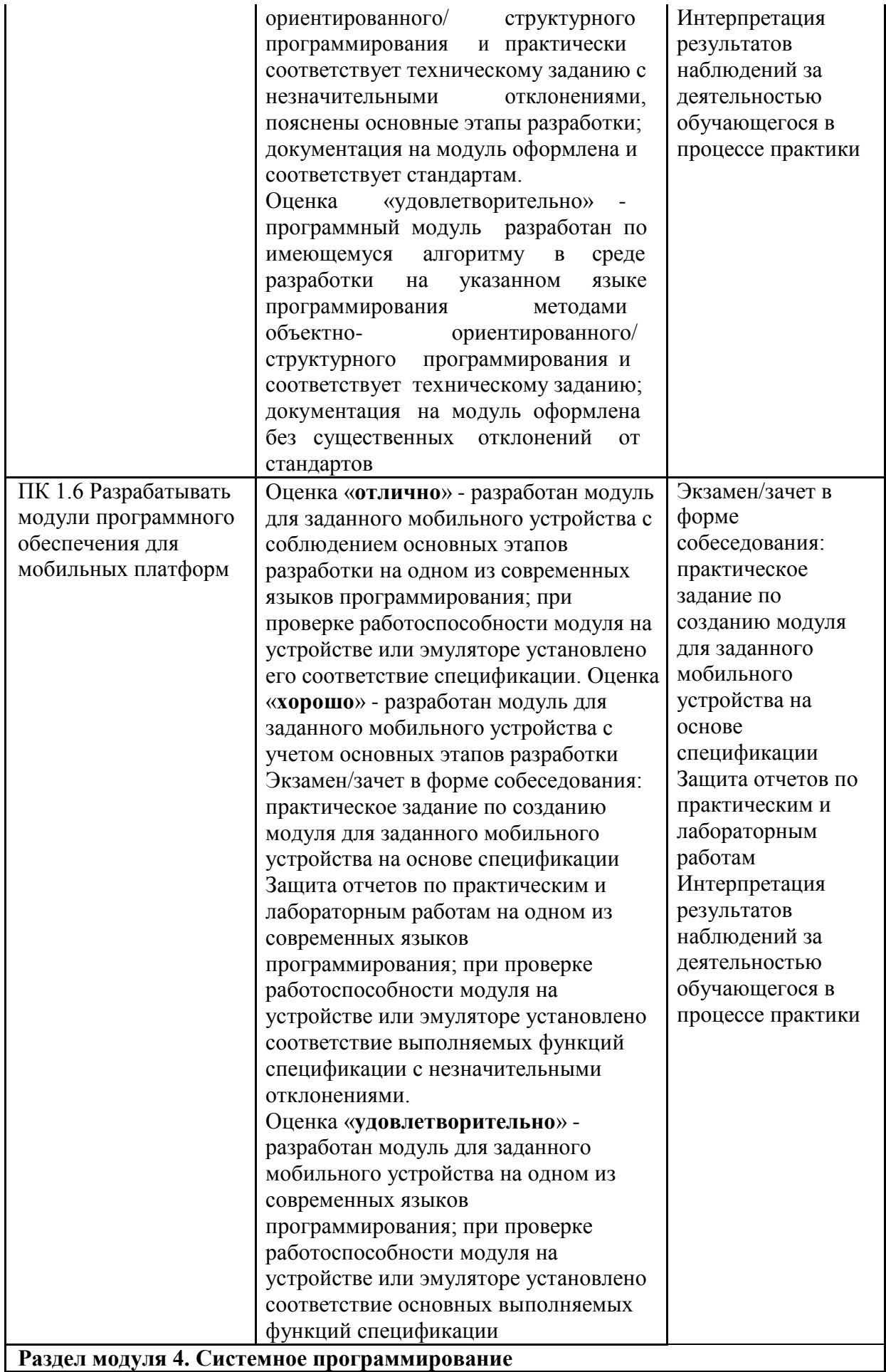

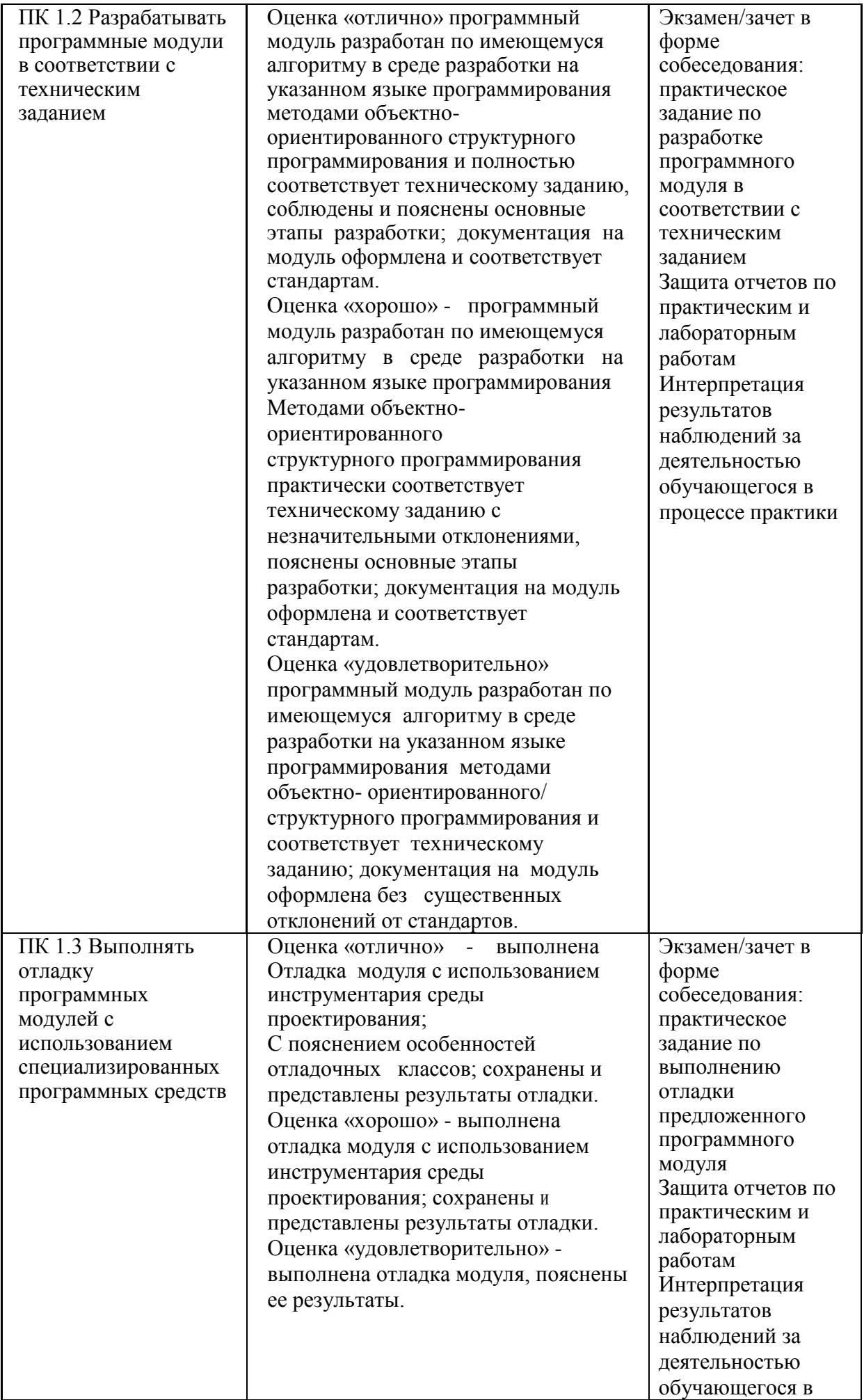

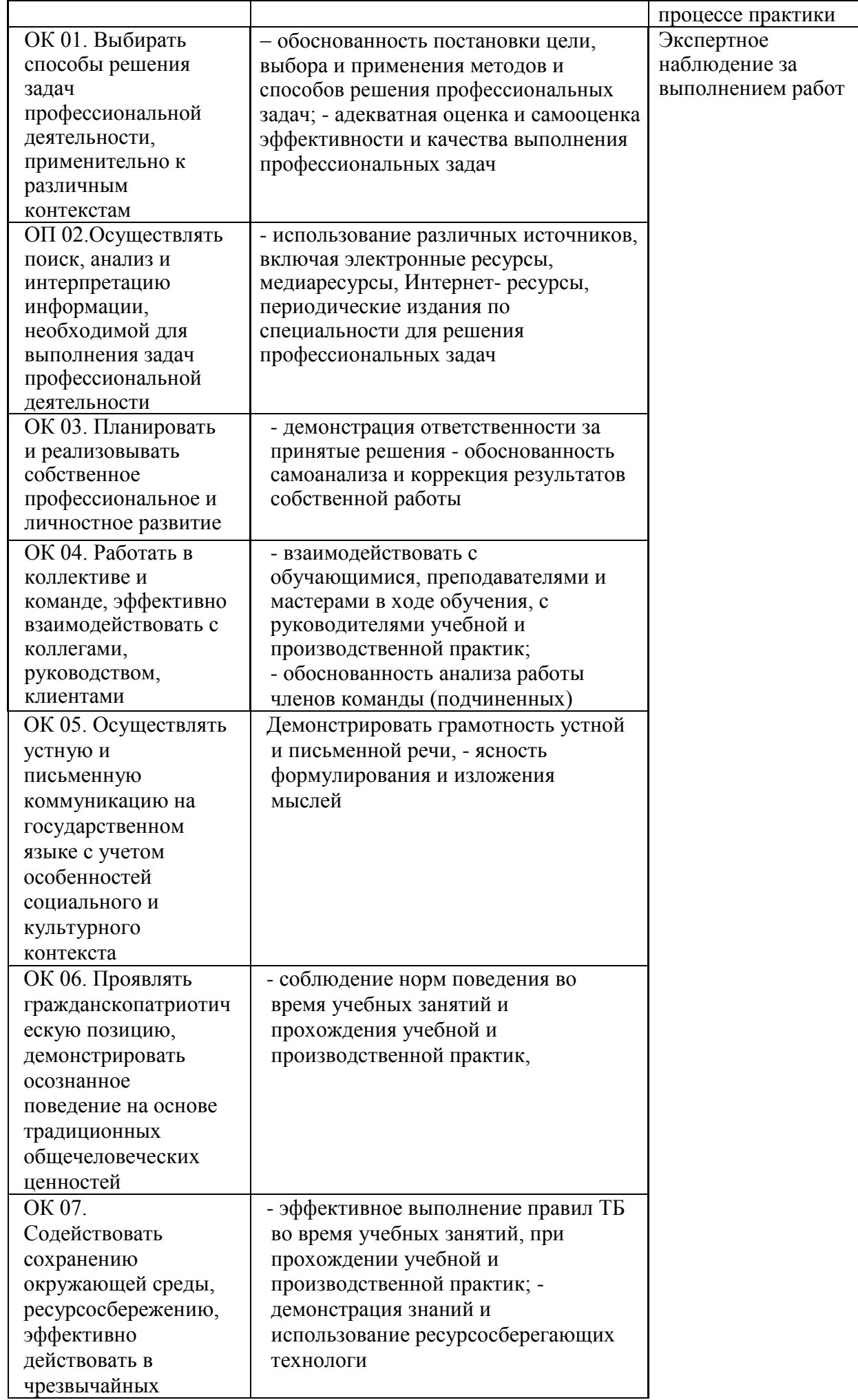

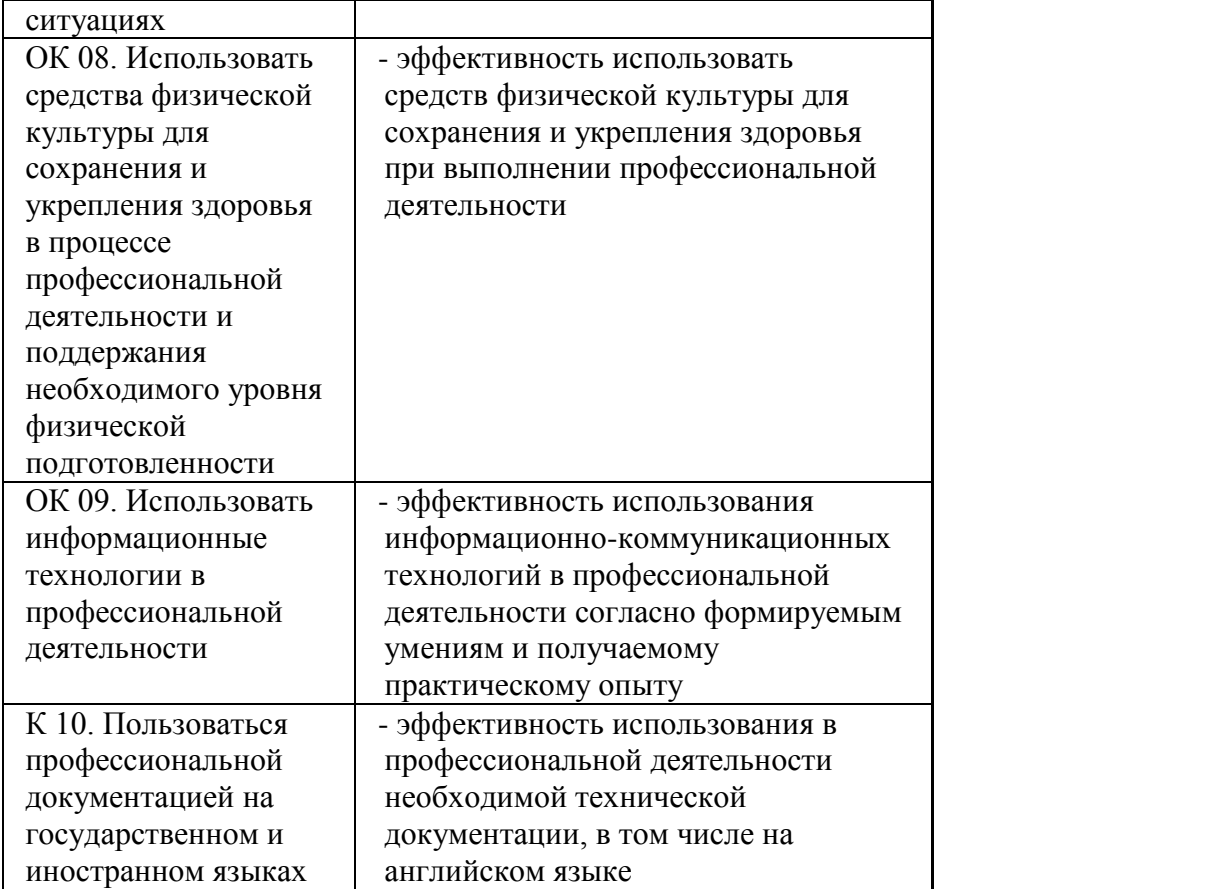

## **СОДЕРЖАНИЕ**

**1. ПАСПОРТ ПРОГРАММЫ ПРОФЕССИОНАЛЬНОГО МОДУЛЯ 4**

**2. И СОДЕРЖАНИЕ ПРОФЕССИОНАЛЬНОГО МОДУЛЯ 7**

**3. УСЛОВИЯ РЕАЛИЗАЦИИ ПРОГРАММЫ ПРОФЕССИОНАЛЬНОГО МОДУЛЯ 17**

**4. КОНТРОЛЬ И ОЦЕНКА РЕЗУЛЬТАТОВ ОСВОЕНИЯ 22ПРОГРАММЫ ПРОФЕССИОНАЛЬНОГО МОДУЛЯ**

## **1.ПАСПОРТ РАБОЧЕЙ ПРОГРАММЫ ПРОФЕССИОНАЛЬНОГО МОДУЛЯ ПМ.01 РАЗРАБОТКА МОДУЛЕЙ ПРОГРАММНОГО ОБЕСПЕЧЕНИЯ ДЛЯ КОМПЬЮТЕРНЫХ СИСТЕМ**

#### **1.1. Цель и планируемые результаты освоения профессионального модуля**

В результате изучения профессионального модуля студент должен освоить основной вид деятельности *Разработка модулей программного обеспечения для компьютерных систем* и соответствующие ему профессиональные компетенции, и общие компетенции:

#### **Перечень общих компетенций:**

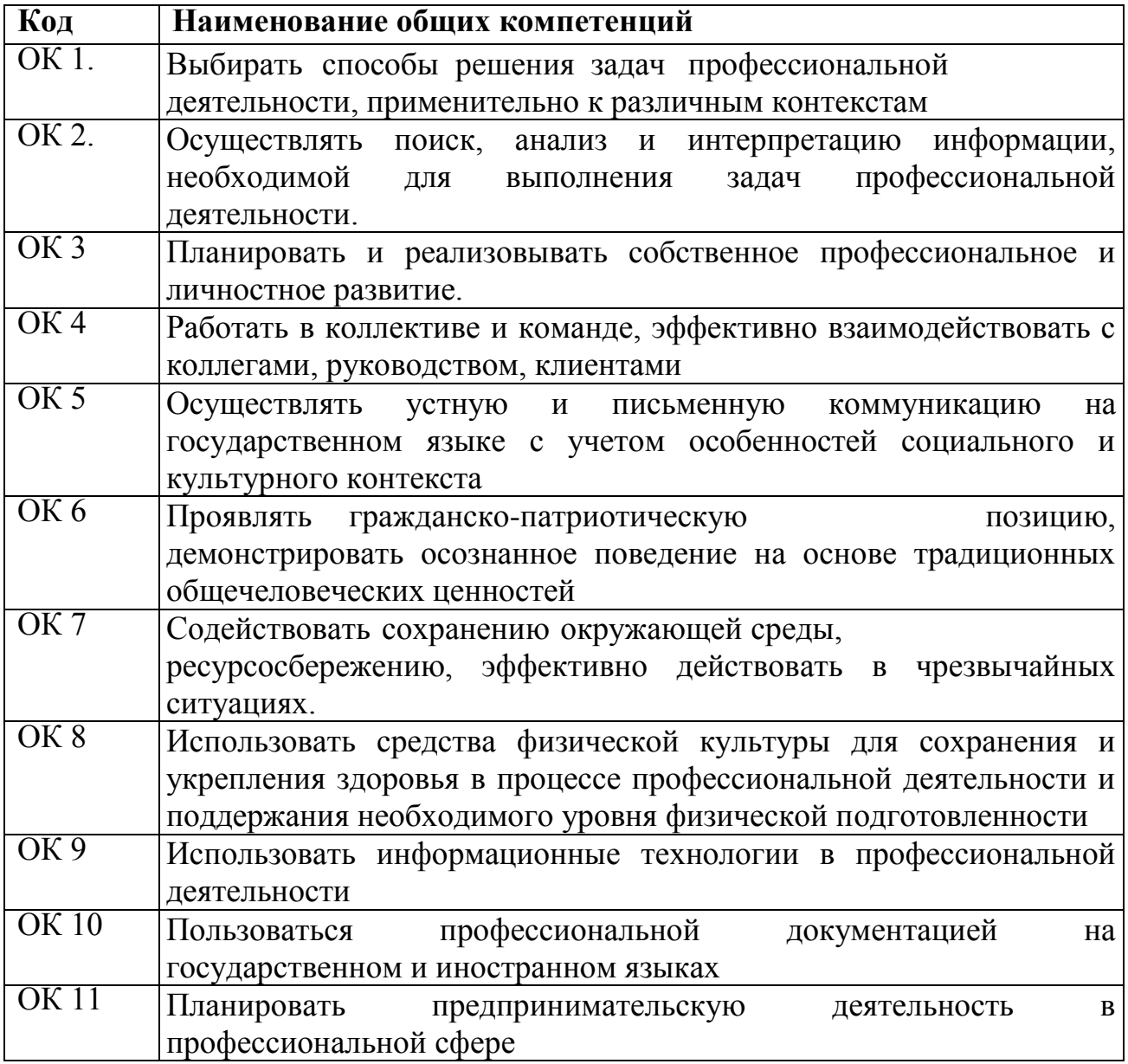

#### **Перечень профессиональных компетенций**

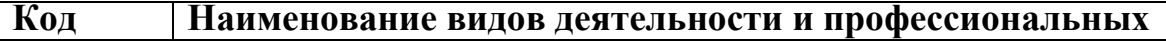

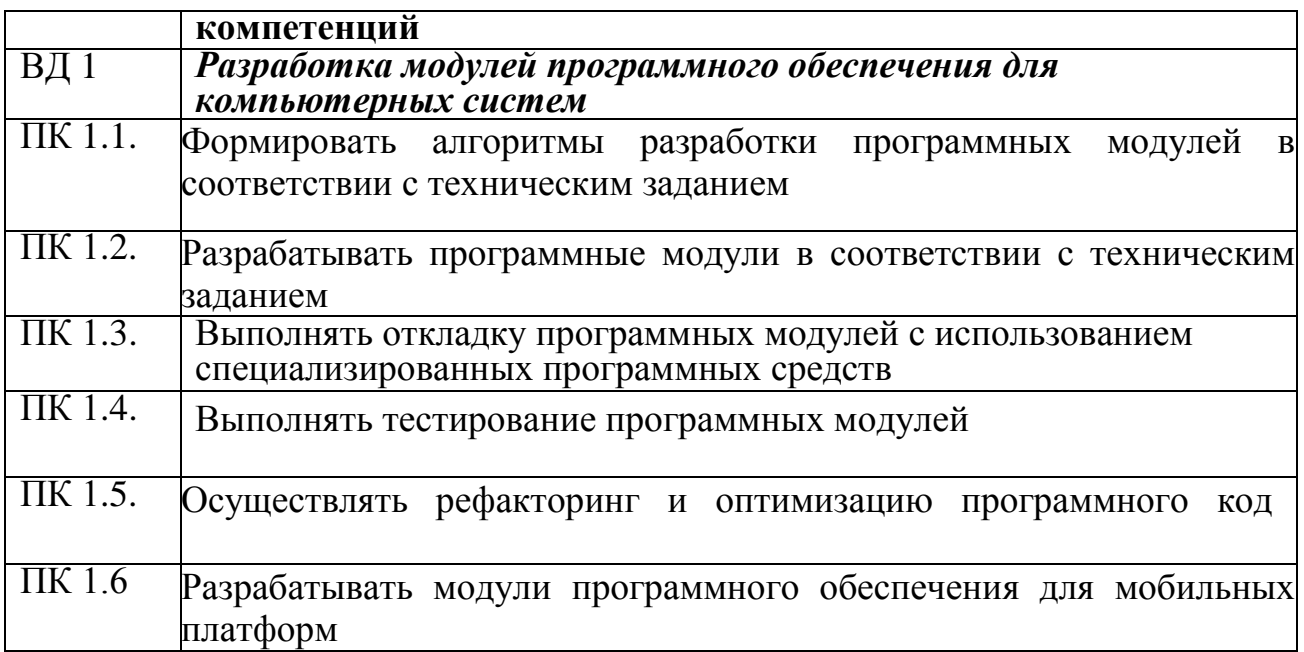

## **В результате освоения профессионального модуля студент должен:**

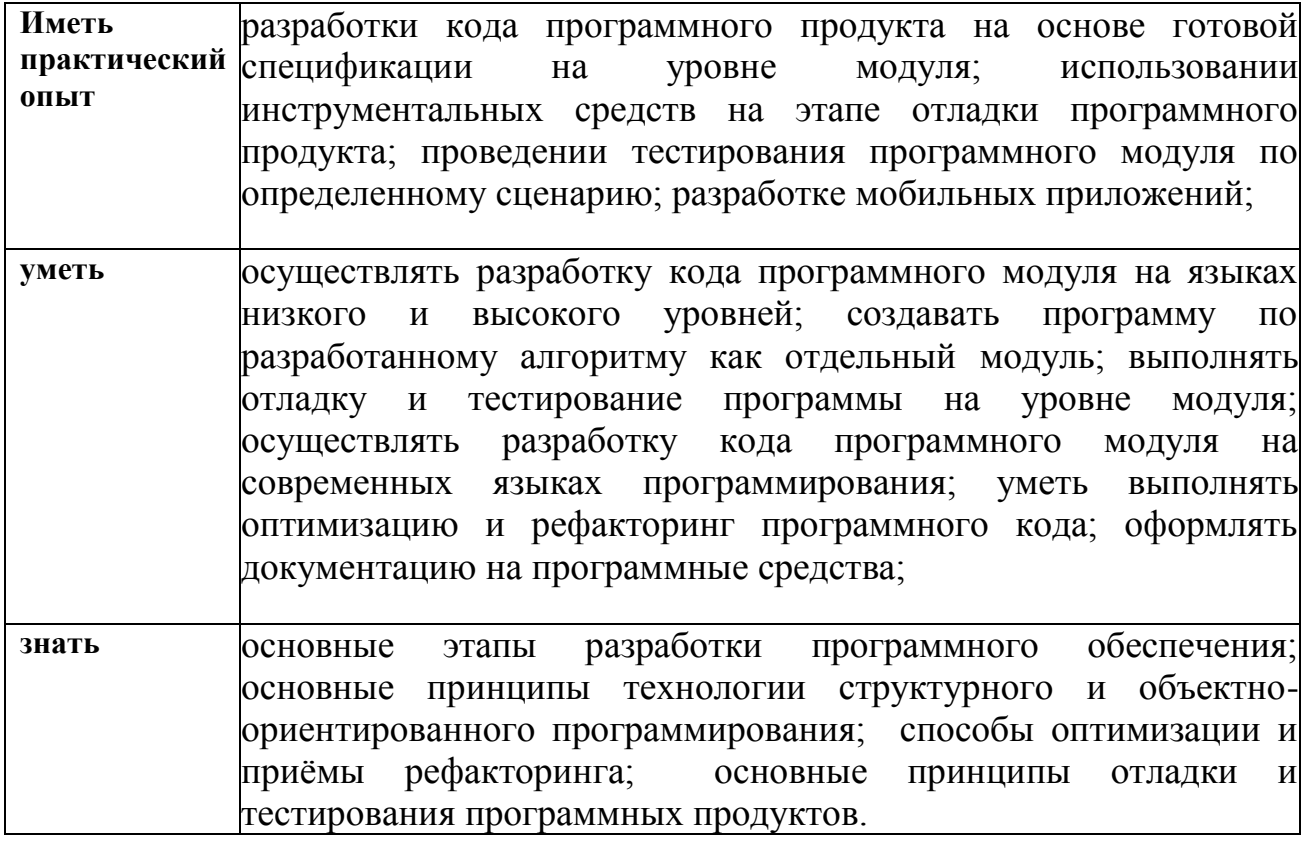

## **Планируемые личностные результаты в ходе реализации образовательной программы**

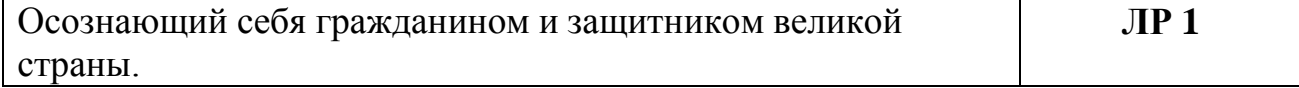

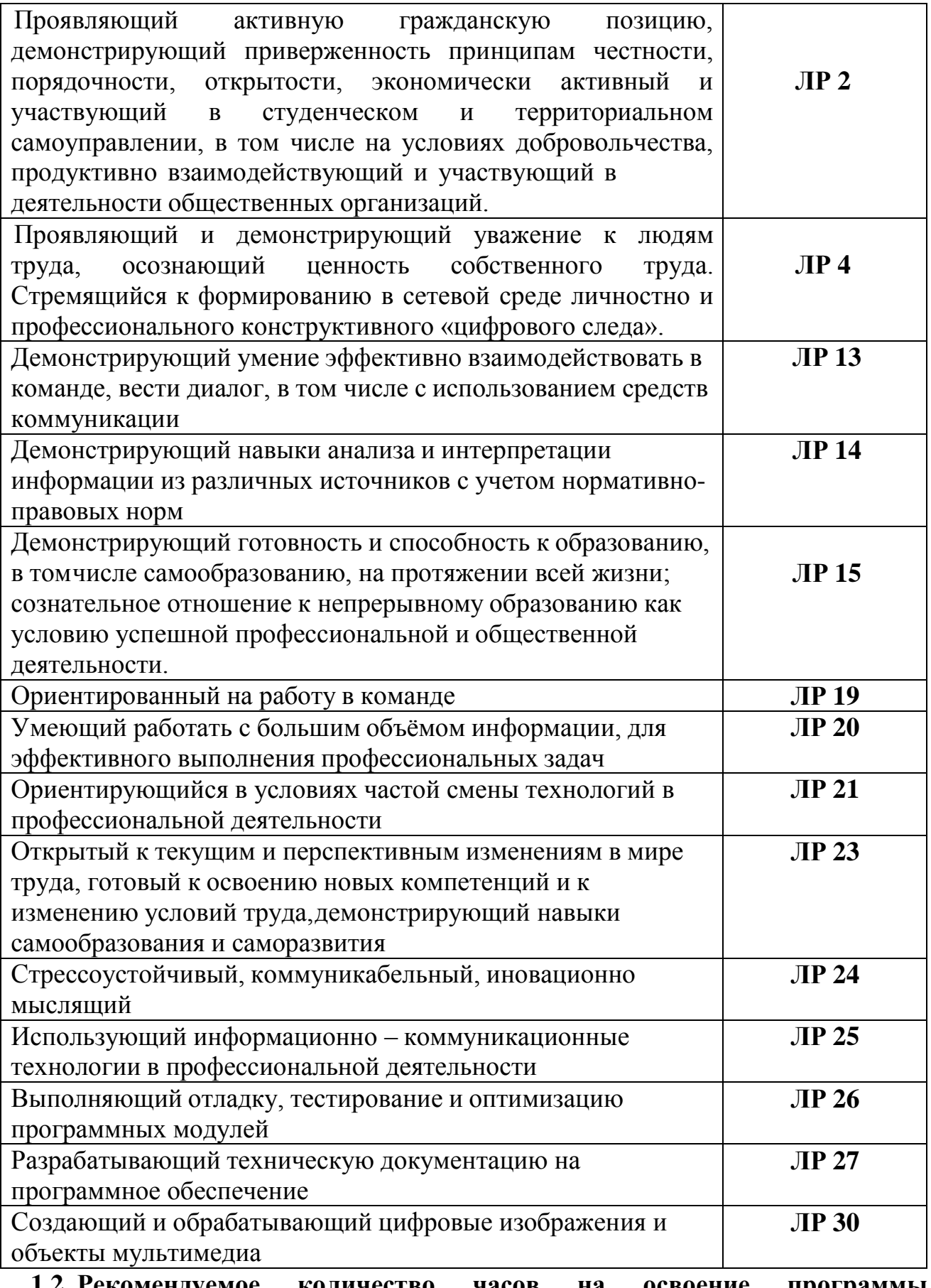

#### **1.2. Рекомендуемое количество часов на освоение программы профессионального модуля:**

Объем образовательной нагрузки обучающегося 940 часов, в том числе: обязательной аудиторной учебной нагрузки обучающегося 712 часов;

самостоятельной работы обучающегося 84 часов. учебной и производственной практики – 216 часов.

## **2. СТРУКТУРА И СОДЕРЖАНИЕ ПРОФЕССИОНАЛЬНОГО МОДУЛЯ 3. ПМ.01 РАЗРАБОТКА МОДУЛЕЙ ПРОГРАММНОГО ОБЕСПЕЧЕНИЯ ДЛЯ КОМПЬЮТЕРНЫХ СИСТЕМ**

## **2.1 Тематический план профессионального модуля**

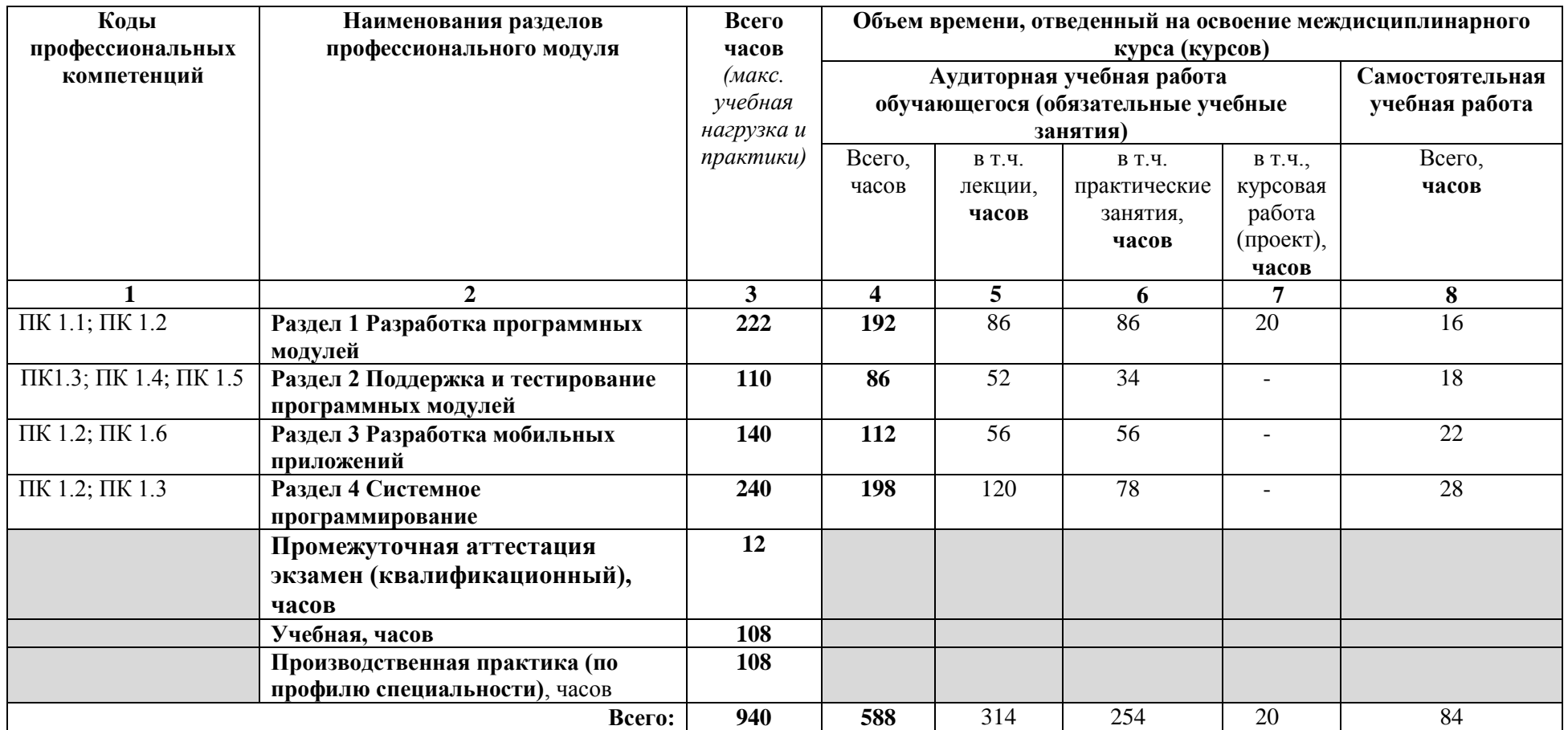

# **2.2 Содержание обучения по профессиональному модулю (ПМ)**

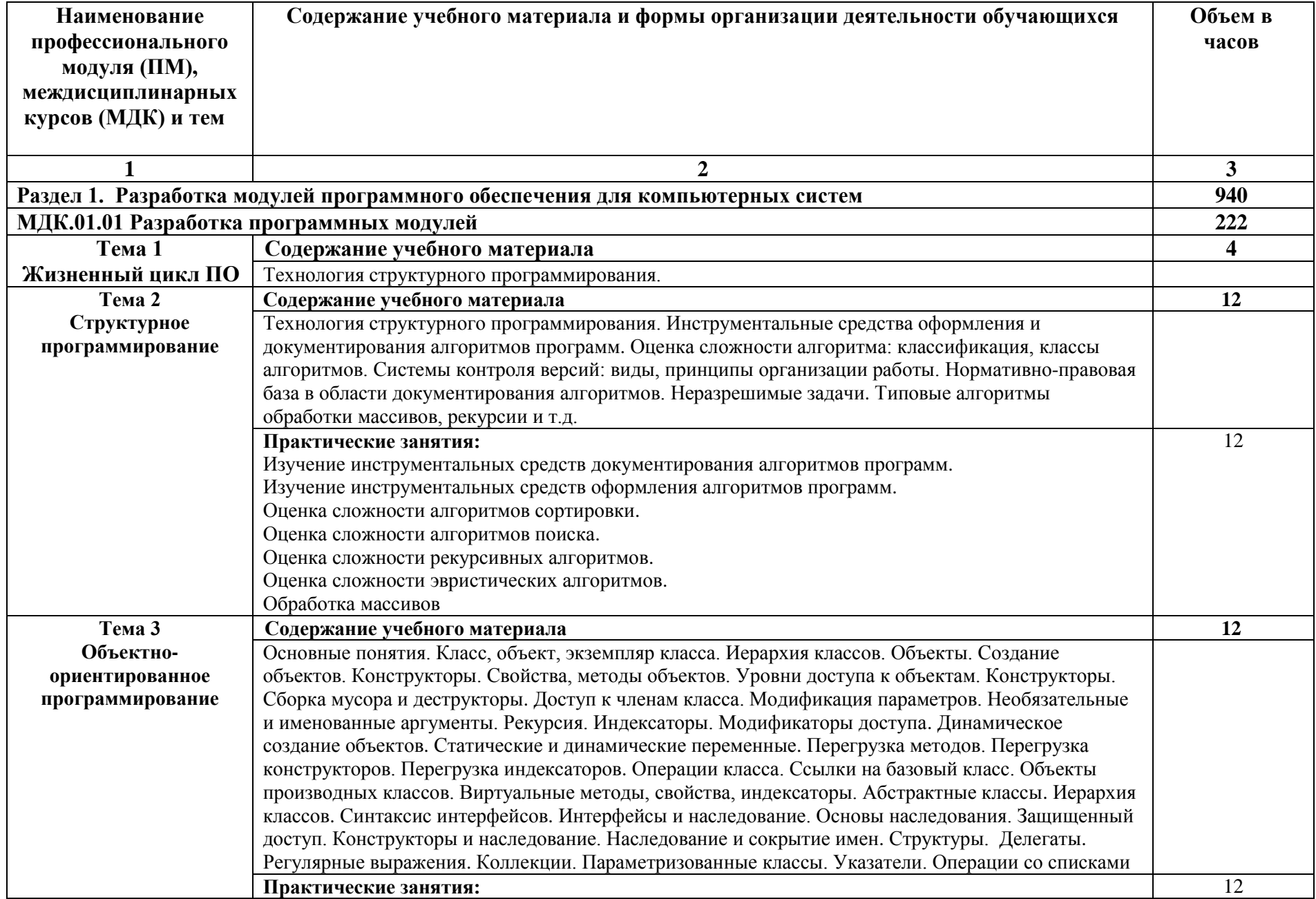

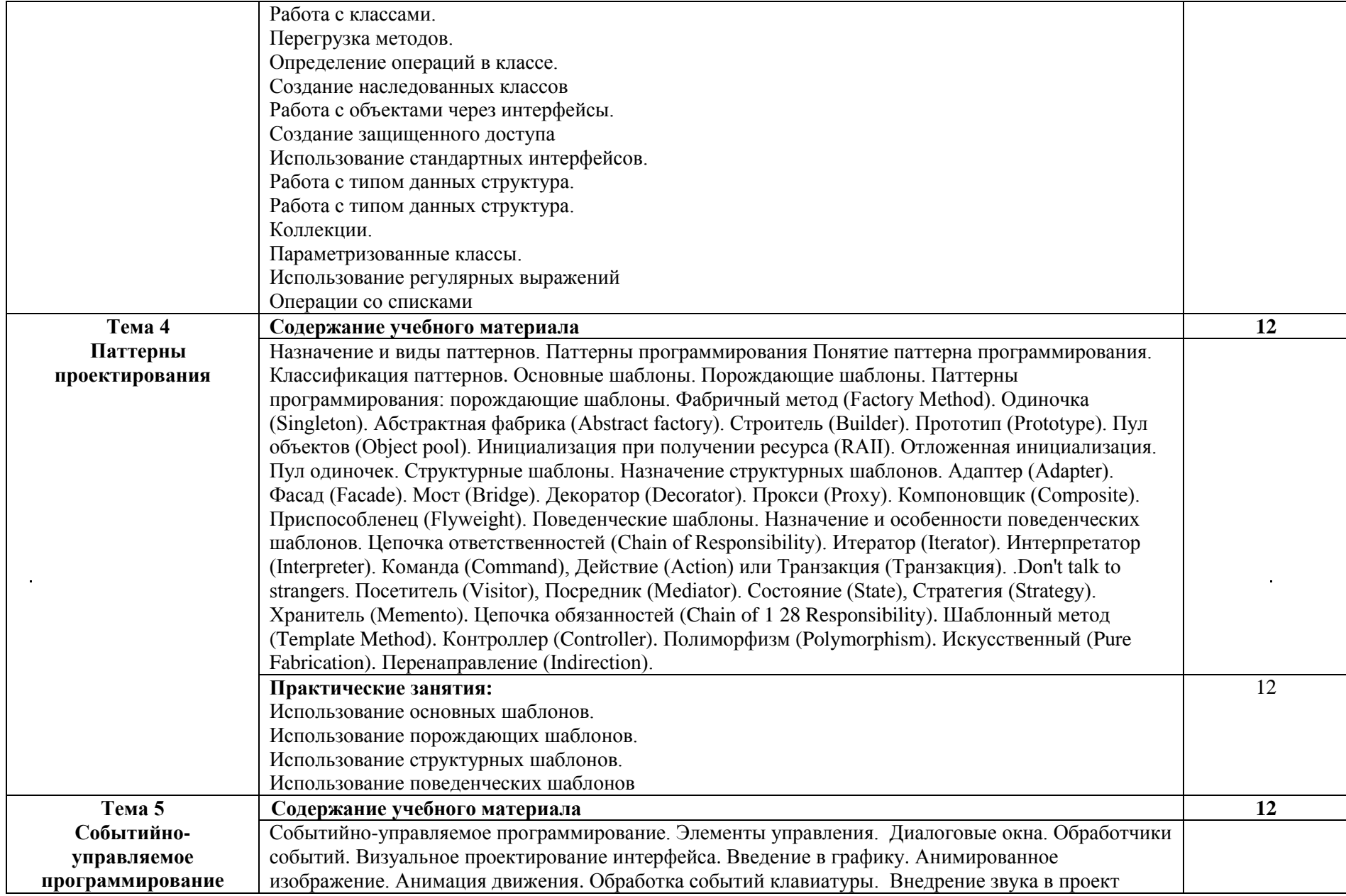

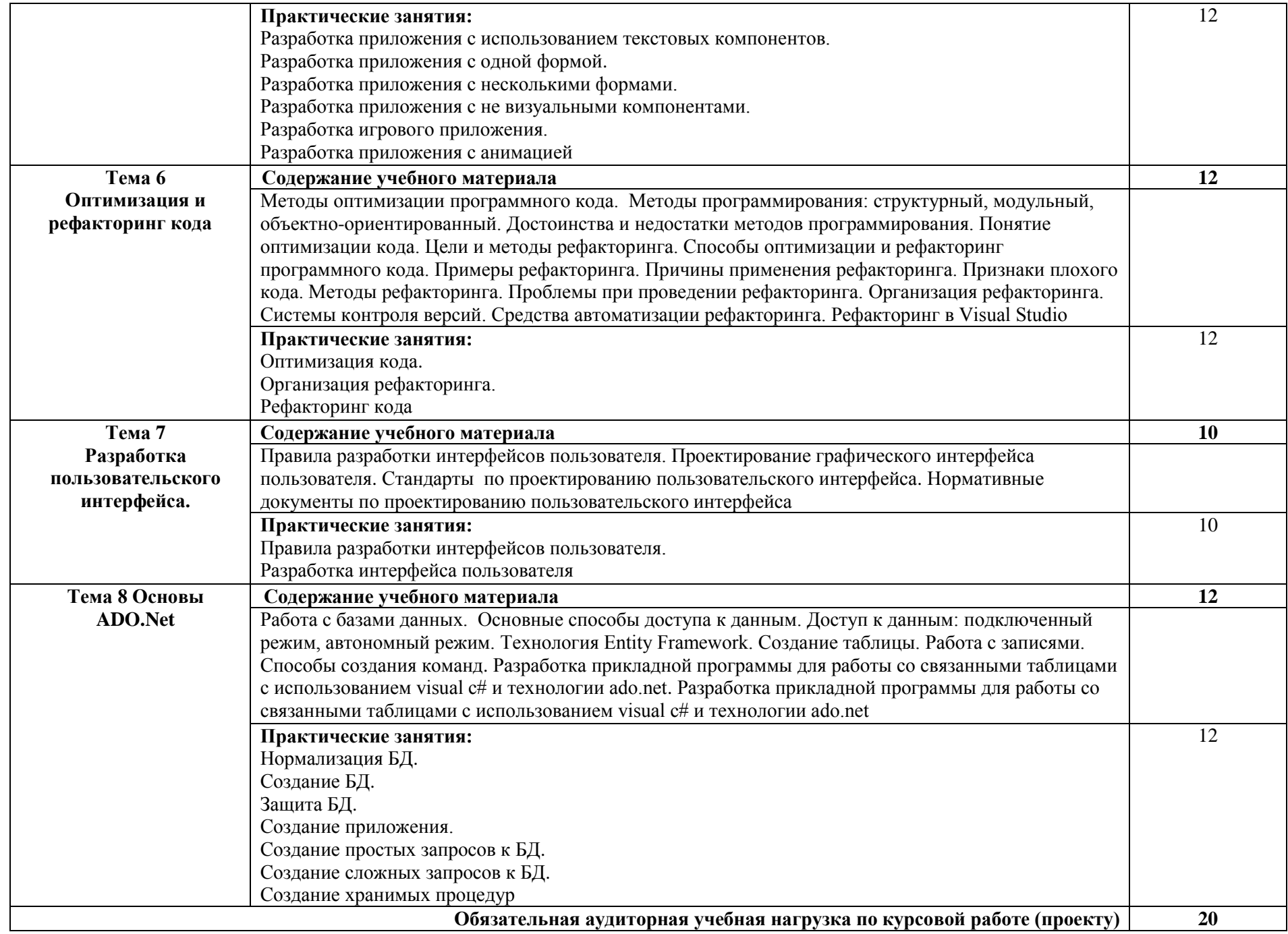

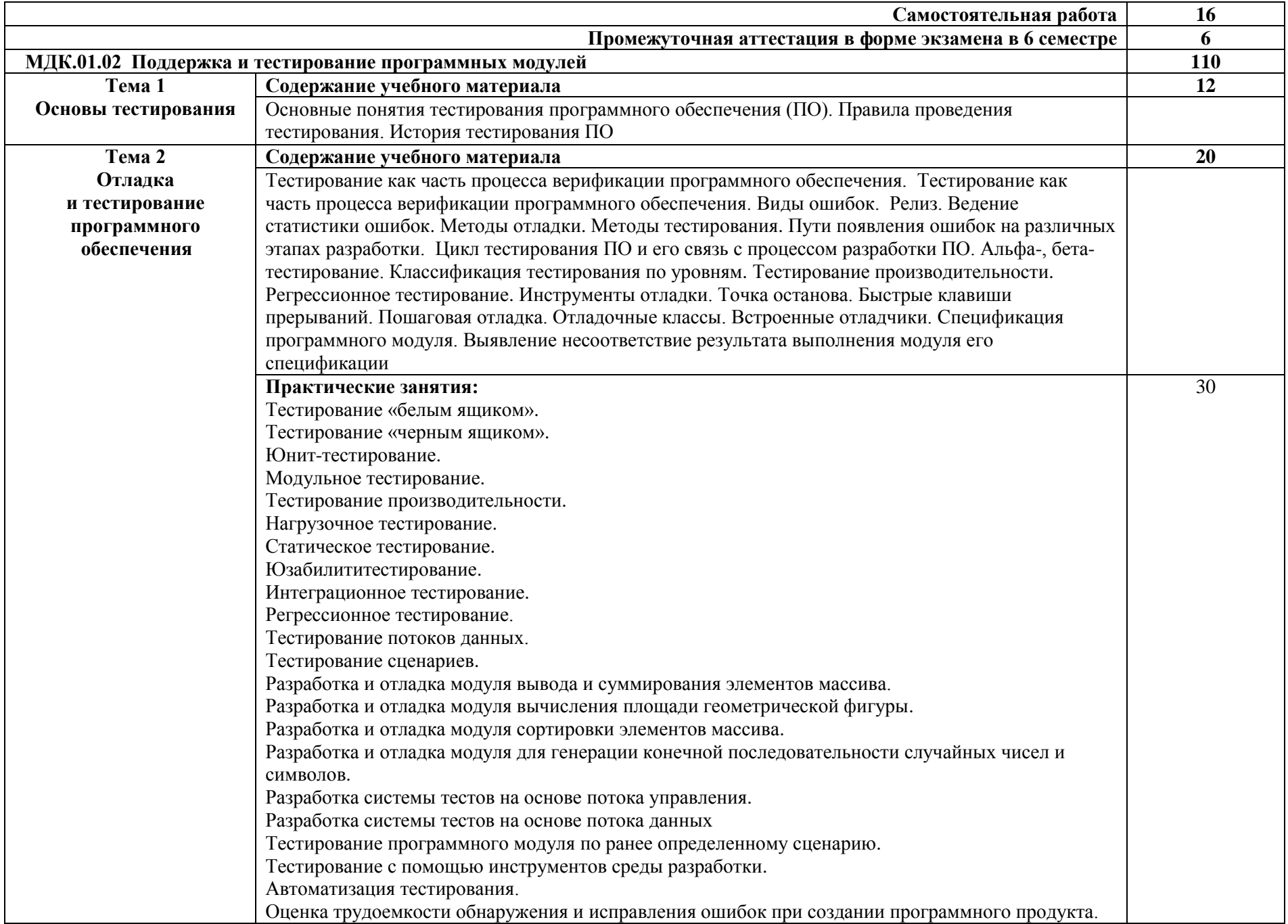

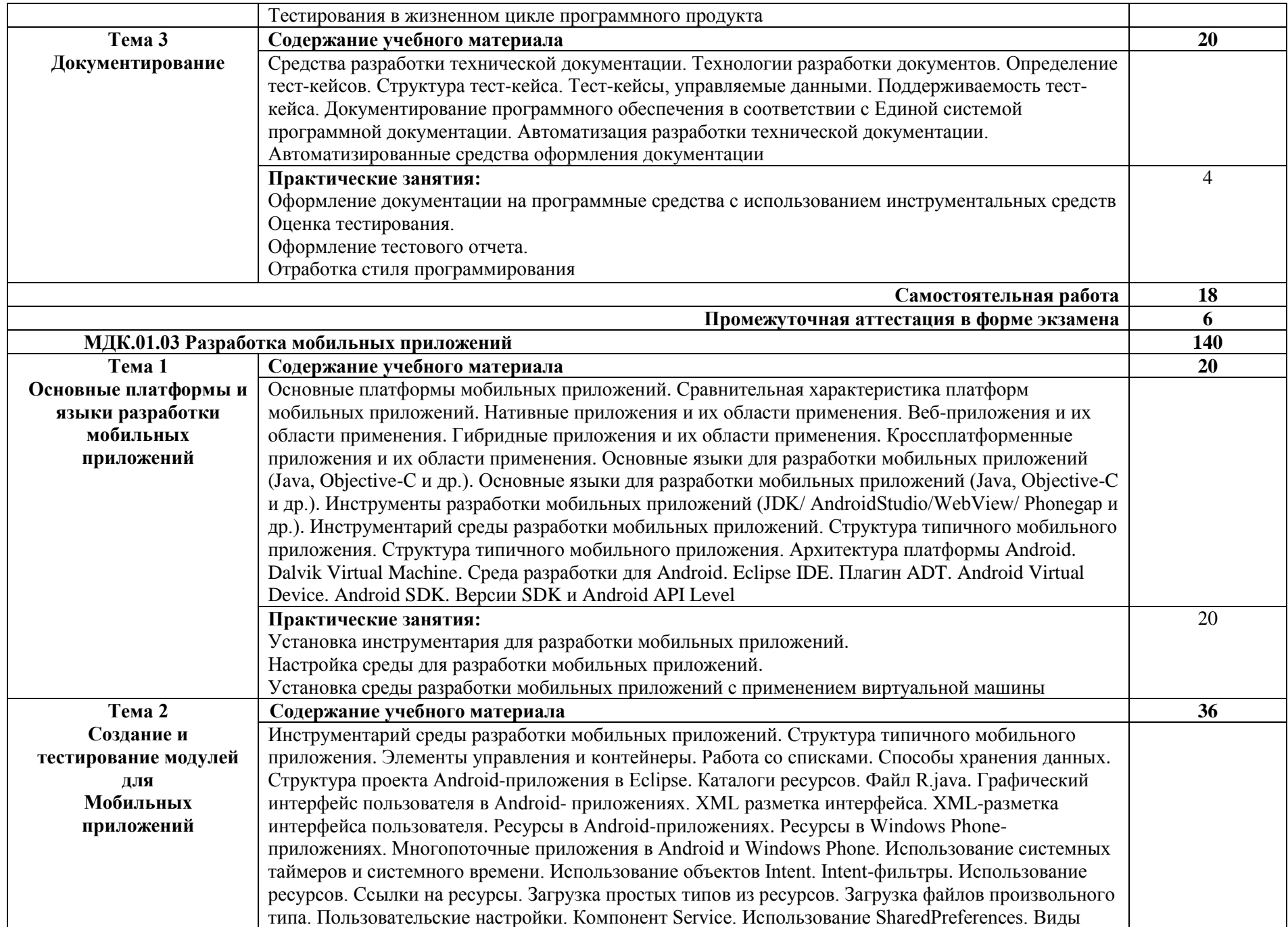

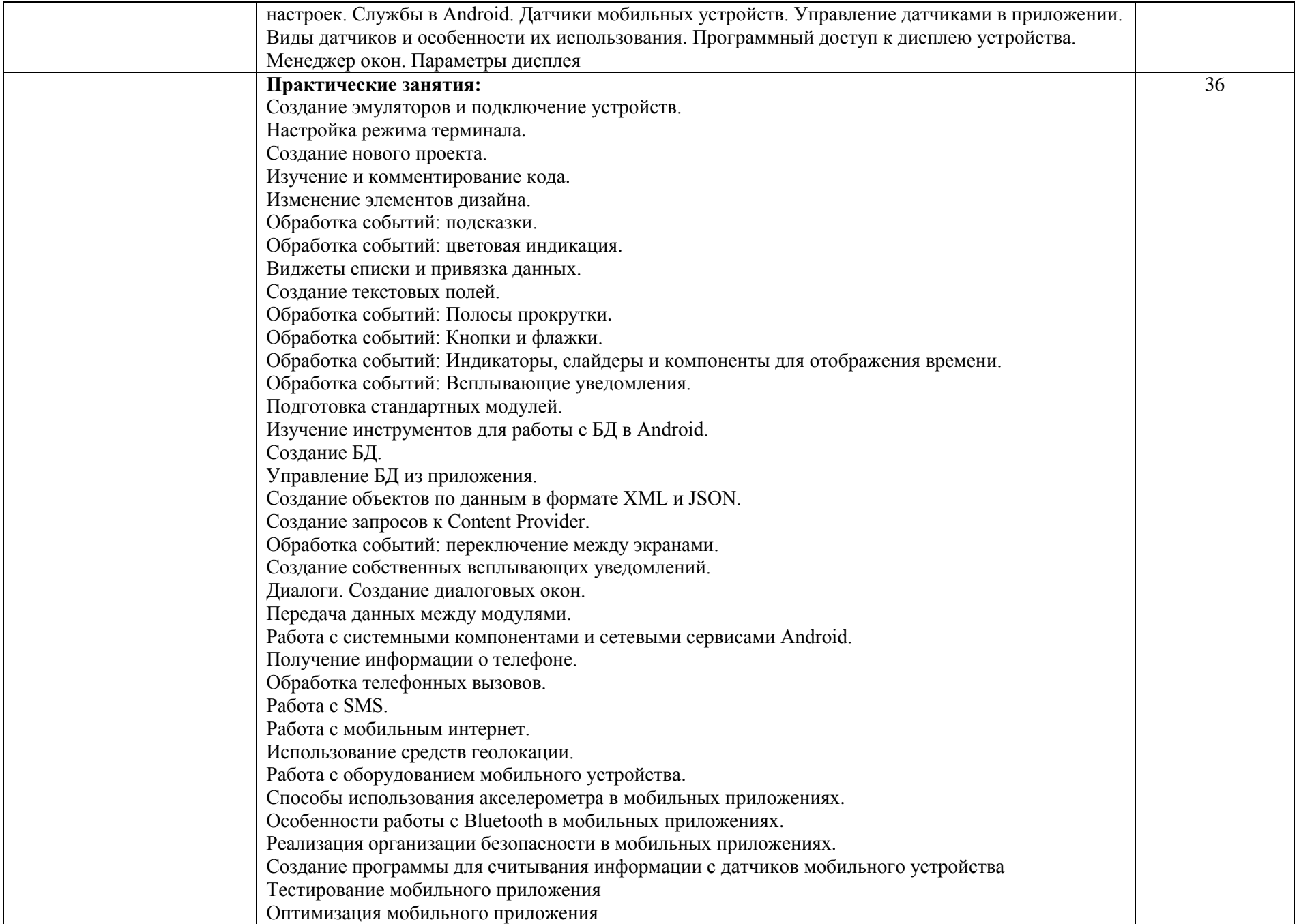

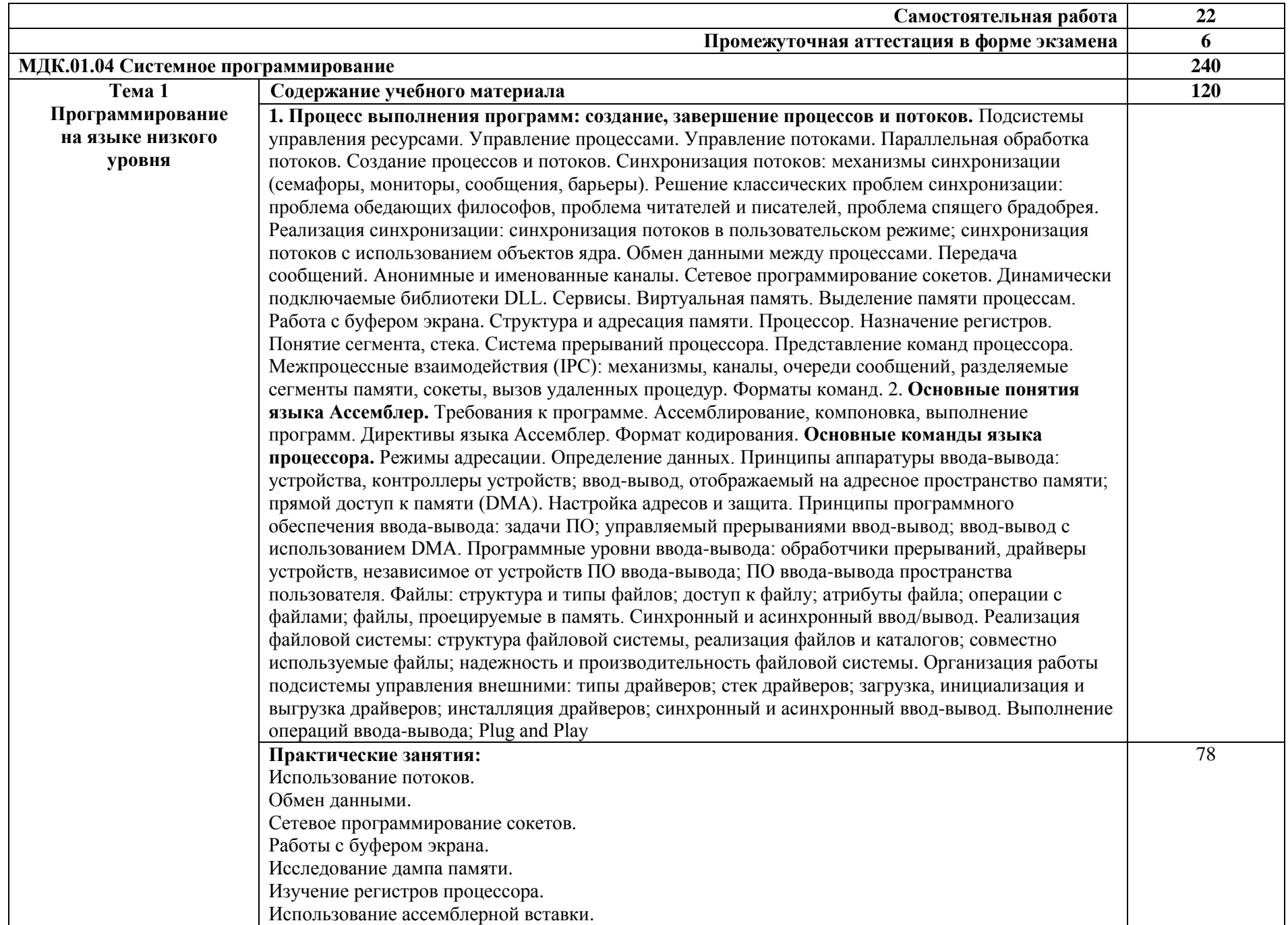

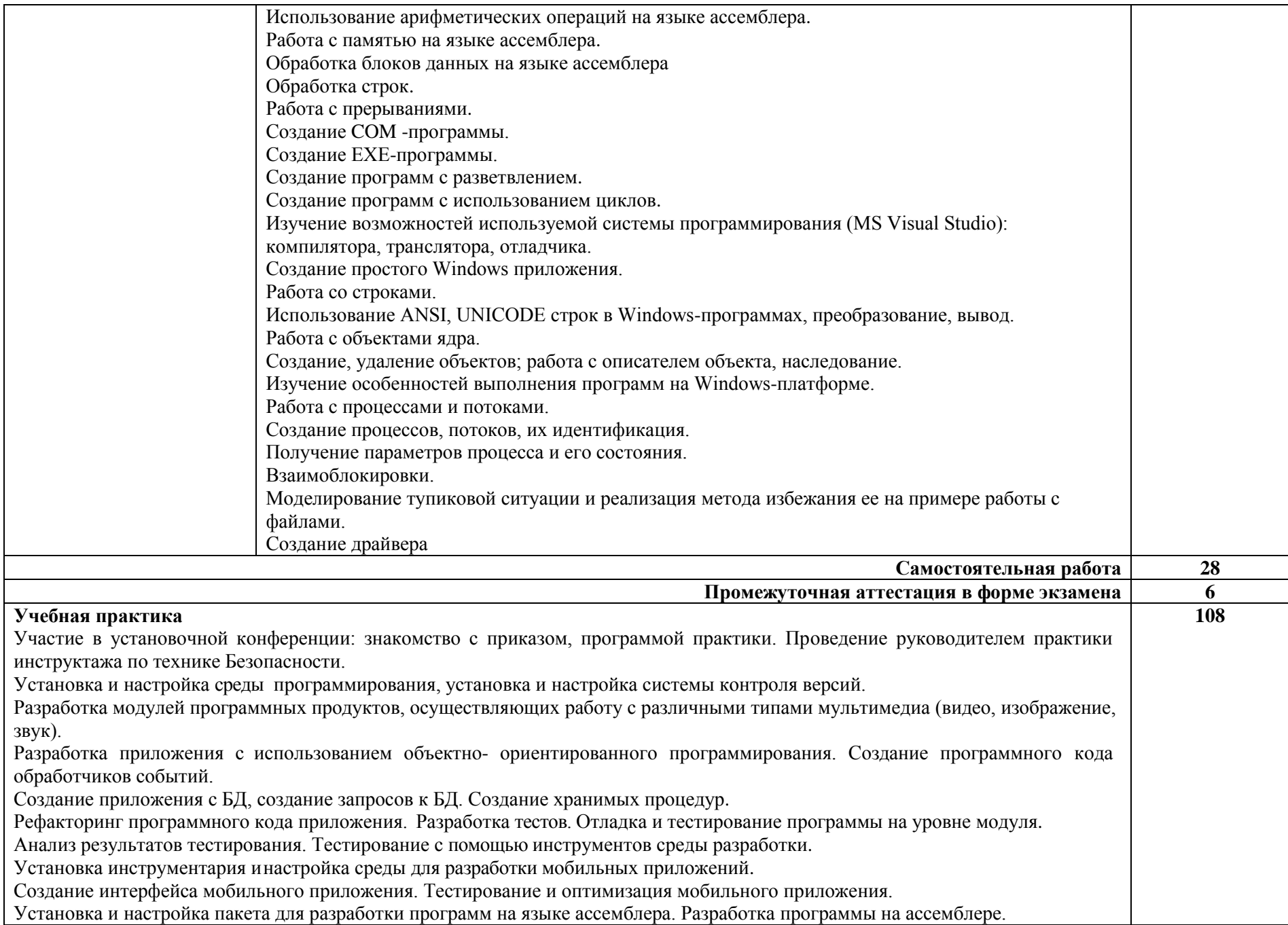

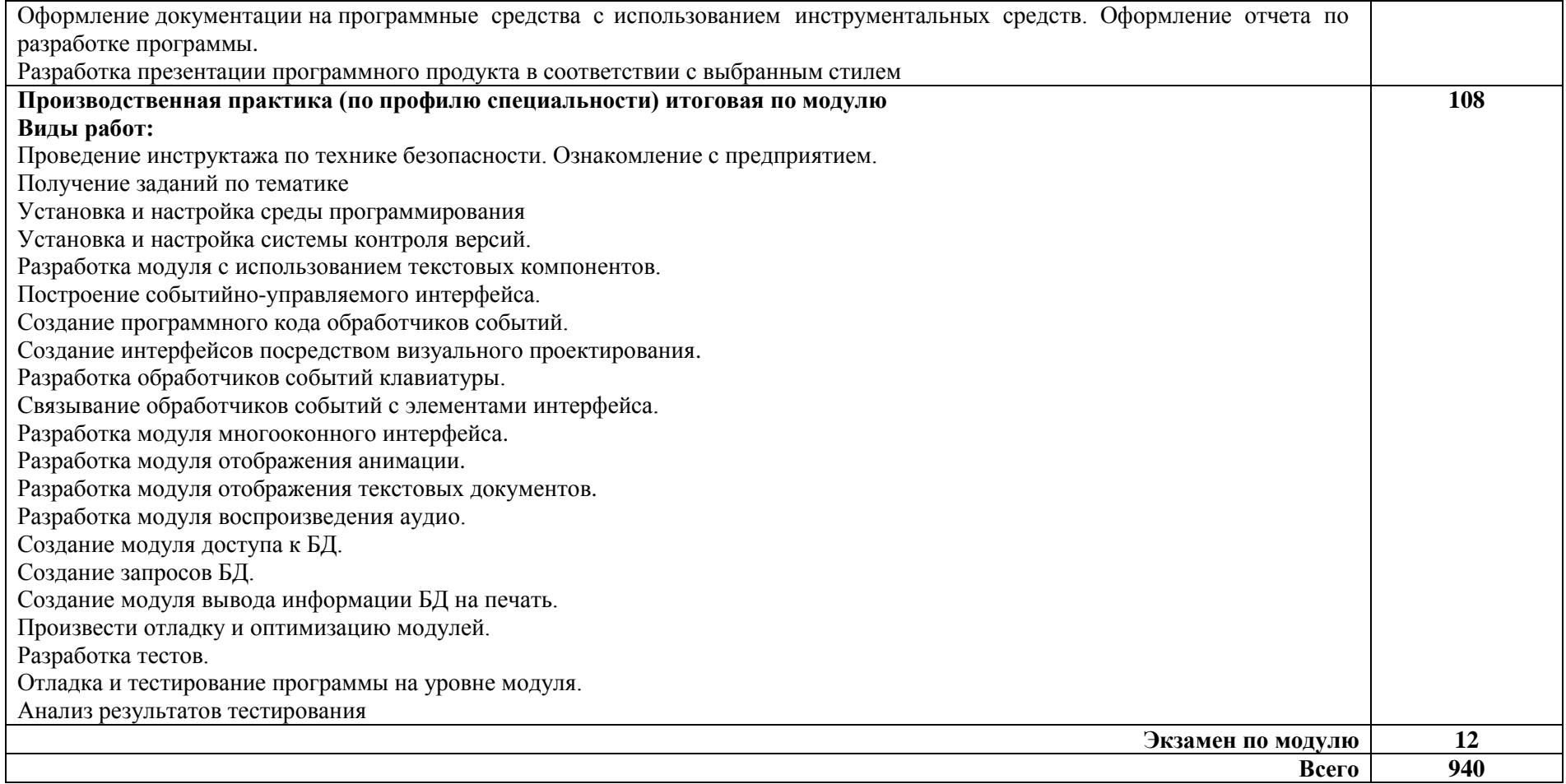

#### **3. УСЛОВИЯ РЕАЛИЗАЦИИ ПРОФЕССИОНАЛЬНОГО МОДУЛЯ ПМ.01 РАЗРАБОТКА МОДУЛЕЙ ПРОГРАММНОГО БЕСПЕЧЕНИЯ ДЛЯ КОМПЬЮТЕРНЫХ СИСТЕМ**

#### **3.1 Материально-техническое обеспечение**

Для реализации программы профессионального модуля предусмотрена лаборатория программного обеспечения и сопровождения компьютерных систем, оснащенная необходимым для реализации программы учебной дисциплины оборудованием:

## **Лаборатория разработки веб-приложений**

**Комплект учебной мебели:** 

ученические столы – 12 шт.,

стулья –11 шт.,

доска маркерная –1 шт.,

преподавательский стол – 1 шт.,

шкаф для учебной литературы,

кафедра для чтения лекций - 1 шт.,

специализированная эргономичная мебель для работы за компьютером.

#### **Технические средства обучения:**

Автоматизированное рабочее место преподавателя, персональный компьютер (ноутбук) с выходом в интернет,

Автоматизированные рабочие места на 12 обучающихся (процессор Core i5, оперативная память 6 Гб;

#### **Прочее оборудование:**

проектор  $-1$  шт.,

проекционный экран – 1 шт.

аудиоколонки – 2 шт.

мышь компьютерная- 12 шт.

-принтер А4, черно-белый, лазерный-1шт.

**Программное обеспечение общего и профессионального назначения:**

Office Home and Student 2019 All Lng PKL Onln CEE Only DwLo C2R NR,

Доступ к Cisco NetAcad, доступ к ORACLE Academy, Adobe® Flash® Player, Adobe Acrobat Reader DC, Яндекс [Браузер,](http://www.besplatnyeprogrammy.ru/yandex-browser.html) NetBeans, [WinRAR,](https://freesoft.ru/windows/winrar) [K-Lite](https://freesoft.ru/windows/klite_codec_pack)  [Codec Pack,](https://freesoft.ru/windows/klite_codec_pack) Pascal ABC, Python, 7-Zi[pK-Lite Codec Pack,](https://www.codecguide.com/download_kl.htm) [FastStone Image Viewer](https://amssoft.ru/lp/hps-flat/faststone-image-viewer-skachat-ps.php)

**Наглядные средства обучения:** комплект учебно-наглядных пособий (плакаты, информационные стенды).

#### **3.2 Информационное обеспечение обучения**

Перечень рекомендуемых учебных изданий, интернет-ресурсов, дополнительной литературы

## **МДК. 01.01. Разработка программных модулей**

#### **Основные источники:**

1. Акопов, А. С. Компьютерное моделирование : учебник и практикум для среднего профессионального образования / А. С. Акопов. — Москва :

Издательство Юрайт, 2021. — 389 с. — (Профессиональное образование). — ISBN 978-5-534-10712-8. — Текст : электронный // ЭБС Юрайт [сайт]. — URL: https://urait.ru/bcode/475883 (дата обращения: 30.04.2021).

2. Альсова, О. К. Компьютерное моделирование систем в среде Extendsim : учебное пособие для среднего профессионального образования / О. К. Альсова. — 2-е изд. — Москва : Издательство Юрайт, 2021. — 115 с. — (Профессиональное образование). — ISBN 978-5-534-10675-6. — Текст : электронный // ЭБС Юрайт [сайт]. — URL: https://urait.ru/bcode/475891 (дата обращения: 12.05.2021).

3. Боев, В. Д. Компьютерное моделирование в среде Anylogic : учебное пособие для среднего профессионального образования / В. Д. Боев. — Москва : Издательство Юрайт, 2021. — 298 с. — (Профессиональное образование). — ISBN 978-5-534-05034-9. — Текст : электронный // ЭБС Юрайт [сайт]. — URL: https://urait.ru/bcode/472091 (дата обращения: 30.04.2021).

4. Гниденко, И. Г. Технология разработки программного обеспечения : учебное пособие для среднего профессионального образования / И. Г. Гниденко, Ф. Ф. Павлов, Д. Ю. Федоров. — Москва : Издательство Юрайт, 2021. — 235 с. — (Профессиональное образование). — ISBN 978-5-534-05047-9. — Текст : электронный // ЭБС Юрайт [сайт]. — URL: https://urait.ru/bcode/472502 (дата обращения: 30.04.2021).

5. Замятина, О. М. Инфокоммуникационные системы и сети. Основы моделирования : учебное пособие для среднего профессионального образования / О. М. Замятина. — Москва: Издательство Юрайт, 2021. — 159 с. — (Профессиональное образование). — ISBN 978-5-534-10682-4. — Текст электронный // ЭБС Юрайт [сайт]. — URL: https://urait.ru/bcode/475896 (дата обращения: 30.04.2021).

6. Колошкина, И. Е. Инженерная графика. CAD : учебник и практикум для среднего профессионального образования / И. Е. Колошкина, В. А. Селезнев. — Москва : Издательство Юрайт, 2021. — 220 с. — (Профессиональное образование). — ISBN 978-5-534-12484-2. — Текст : электронный // ЭБС Юрайт [сайт]. — URL: https://urait.ru/bcode/475443 (дата обращения: 30.04.2021).

#### **Дополнительные источники**

1. Кувшинов, Д. Р. Основы программирования : учебное пособие для среднего профессионального образования / Д. Р. Кувшинов. — Москва : Издательство Юрайт, 2020. — 105 с. — (Профессиональное образование). — ISBN 978-5-534-07560-1. — Текст : электронный // ЭБС Юрайт [сайт]. — URL: https://urait.ru/bcode/454780 (дата обращения: 29.04.2021).

2. Полуэктова, Н. Р. Разработка веб-приложений : учебное пособие для среднего профессионального образования / Н. Р. Полуэктова. — Москва : Издательство Юрайт, 2021. — 204 с. — (Профессиональное образование). — ISBN 978-5-534-14744-5. — Текст : электронный // ЭБС Юрайт [сайт]. — URL: https://urait.ru/bcode/479863 (дата обращения: 29.04.2021).

3. Черткова, Е. А. Программная инженерия. Визуальное моделирование программных систем : учебник для среднего профессионального образования / Е. А. Черткова. — 2-е изд., испр. и доп. — Москва : Издательство Юрайт, 2021. — 147 с. — (Профессиональное образование). — ISBN 978-5-534-09823-5. — Текст : электронный // ЭБС Юрайт [сайт]. — URL: https://urait.ru/bcode/473307 (дата обращения: 12.05.2021).

#### **Нормативно-правовая документация:**

Нормативно-правовые акты, регламентирующие диагностическую деятельность по РФ

#### **Ссылки на электронные источник информации:**

Информационно-правовое обеспечение:

- 1. Справочная правовая система «Консультант Плюс»
- 2. Справочная правовая система «Гарант»

#### **МДК.01.02 Поддержка и тестирование программных модулей Основные источники:**

1. Древс, Ю. Г. Имитационное моделирование : учебное пособие для среднего профессионального образования / Ю. Г. Древс, В. В. Золотарёв. — 2-е изд., испр. и доп. — Москва : Издательство Юрайт, 2021. — 142 с. — (Профессиональное образование). — ISBN 978-5-534-11951-0. — Текст : электронный // ЭБС Юрайт [сайт]. — URL: https://urait.ru/bcode/475680 (дата обращения: 30.04.2021).

2. Зализняк, В. Е. Введение в математическое моделирование : учебное пособие для среднего профессионального образования / В. Е. Зализняк, О. А. Золотов. — Москва: Издательство Юрайт, 2021. — 133 с. — (Профессиональное образование). — ISBN 978-5-534-13307-3. — Текст : электронный // ЭБС Юрайт [сайт]. — URL: https://urait.ru/bcode/476599 (дата обращения: 29.04.2021).

3. Казарин, О. В. Основы информационной безопасности: надежность и безопасность программного обеспечения : учебное пособие для среднего профессионального образования / О. В. Казарин, И. Б. Шубинский. — Москва : Издательство Юрайт, 2021. — 342 с. — (Профессиональное образование). — ISBN 978-5-534-10671-8. — Текст : электронный // ЭБС Юрайт [сайт]. — URL: https://urait.ru/bcode/475889 (дата обращения: 12.05.2021).

#### **Дополнительные источники:**

1. Колошкина, И. Е. Автоматизация проектирования технологической документации : учебник и практикум для среднего профессионального образования / И. Е. Колошкина. — Москва : Издательство Юрайт, 2021. — 371 с. — (Профессиональное образование). — ISBN 978-5-534-13635-7. — Текст : электронный // ЭБС Юрайт [сайт]. — URL: https://urait.ru/bcode/476989 (дата обращения: 30.04.2021).

#### **Нормативно-правовая документация:**

Нормативно-правовые акты, регламентирующие диагностическую деятельность по РФ

#### **Ссылки на электронные источник информации:**

Информационно-правовое обеспечение:

- 3. Справочная правовая система «Консультант Плюс»
- 4. Справочная правовая система «Гарант»

## **МДК.01.03 Разработка мобильных приложений**

## **Основные источники:**

1. Соколова, В. В. Разработка мобильных приложений : учебное пособие для среднего профессионального образования / В. В. Соколова. — Москва : Издательство Юрайт, 2021. — 175 с. — (Профессиональное образование). — ISBN 978-5-534-10680-0. — Текст : электронный // ЭБС Юрайт [сайт]. — URL: https://urait.ru/bcode/475892 (дата обращения: 29.04.2021).

Нормативно-правовая документация:

Нормативно-правовые акты, регламентирующие диагностическую деятельность по РФ

Ссылки на электронные источник информации:

Информационно-правовое обеспечение:

- 5. Справочная правовая система «Консультант Плюс»
- 6. Справочная правовая система «Гарант»

## **МДК.01.04 Системное программирование**

1. Казанский, А. А. Программирование на Visual C# : учебное пособие для среднего профессионального образования / А. А. Казанский. — 2-е изд., перераб. и доп. — Москва : Издательство Юрайт, 2021. — 192 с. — (Профессиональное образование). — ISBN 978-5-534-14130-6. — Текст : электронный // ЭБС Юрайт [сайт]. — URL: https://urait.ru/bcode/471261 (дата обращения: 29.04.2021).

2. Кувшинов, Д. Р. Основы программирования : учебное пособие для среднего профессионального образования / Д. Р. Кувшинов. — Москва : Издательство Юрайт, 2020. — 105 с. — (Профессиональное образование). — ISBN 978-5-534-07560-1. — Текст : электронный // ЭБС Юрайт [сайт]. — URL: https://urait.ru/bcode/454780 (дата обращения: 29.04.2021).

3. Маркин, А. В. Программирование на SQL : учебное пособие для среднего профессионального образования / А. В. Маркин. — Москва : Издательство Юрайт, 2021. — 435 с. — (Профессиональное образование). — ISBN 978-5-534-11093-7. — Текст : электронный // ЭБС Юрайт [сайт]. — URL: https://urait.ru/bcode/476040 (дата обращения: 29.04.2021).

4. Нагаева, И. А. Программирование: Delphi : учебное пособие для среднего профессионального образования / И. А. Нагаева, И. А. Кузнецов ; под редакцией И. А. Нагаевой. — Москва : Издательство Юрайт, 2021. — 302 с. — (Профессиональное образование). — ISBN 978-5-534-09124-3. — Текст : электронный // ЭБС Юрайт [сайт]. — URL: https://urait.ru/bcode/474541 (дата обращения: 29.04.2021).

5. Программирование: математическая логика : учебное пособие для среднего профессионального образования / М. В. Швецкий, М. В. Демидов, А. В. Голанова, И. А. Кудрявцева. — 2-е изд., перераб. и доп. — Москва : Издательство Юрайт, 2020. — 675 с. — (Профессиональное образование). — ISBN 978-5-534-13248-9. — Текст : электронный // ЭБС Юрайт [сайт]. — URL: https://urait.ru/bcode/457284 (дата обращения: 30.04.2021).

#### **Дополнительные источники:**

1. Станкевич, Л. А. Интеллектуальные системы и технологии : учебник и практикум для среднего профессионального образования / Л. А. Станкевич. — Москва : Издательство Юрайт, 2021. — 397 с. — (Профессиональное образование). — ISBN 978-5-534-11659-5. — Текст : электронный // ЭБС Юрайт [сайт]. — URL: https://urait.ru/bcode/476356 (дата обращения: 30.04.2021).

2. Федоров, Д. Ю. Программирование на языке высокого уровня Python : учебное пособие для среднего профессионального образования / Д. Ю. Федоров. — 2-е изд. — Москва : Издательство Юрайт, 2021. — 161 с. — (Профессиональное образование). — ISBN 978-5-534-11961-9. — Текст : электронный // ЭБС Юрайт [сайт]. — URL: https://urait.ru/bcode/472986 (дата обращения: 29.04.2021).

Нормативно-правовая документация:

Нормативно-правовые акты, регламентирующие диагностическую деятельность по РФ

#### **Информационные справочно-правовые системы:**

1. КонсультантПлюс –http://www.consultant.ru/

#### **Интернет–ресурсы:**

- 1. http://www.book.ru
- 2. http://www. znanium.com

## **4. КОНТРОЛЬ И ОЦЕНКА РЕЗУЛЬТАТОВ ОСВОЕНИЯ ПРОФЕССИОНАЛЬНОГО МОДУЛЯ ПМ.01 РАЗРАБОТКА МОДУЛЕЙ ПРОГРАММНОГО ОБЕСПЕЧЕНИЯ ДЛЯ КОМПЬЮТЕРНЫХ СИСТЕМ**

**Контроль и оценка** результатов освоения профессионального модуля осуществляется преподавателем в процессе проведения практических занятий и контрольных работ, тестирования, а также выполнения обучающимися индивидуальных заданий, написание реферата, оформление презентаций.

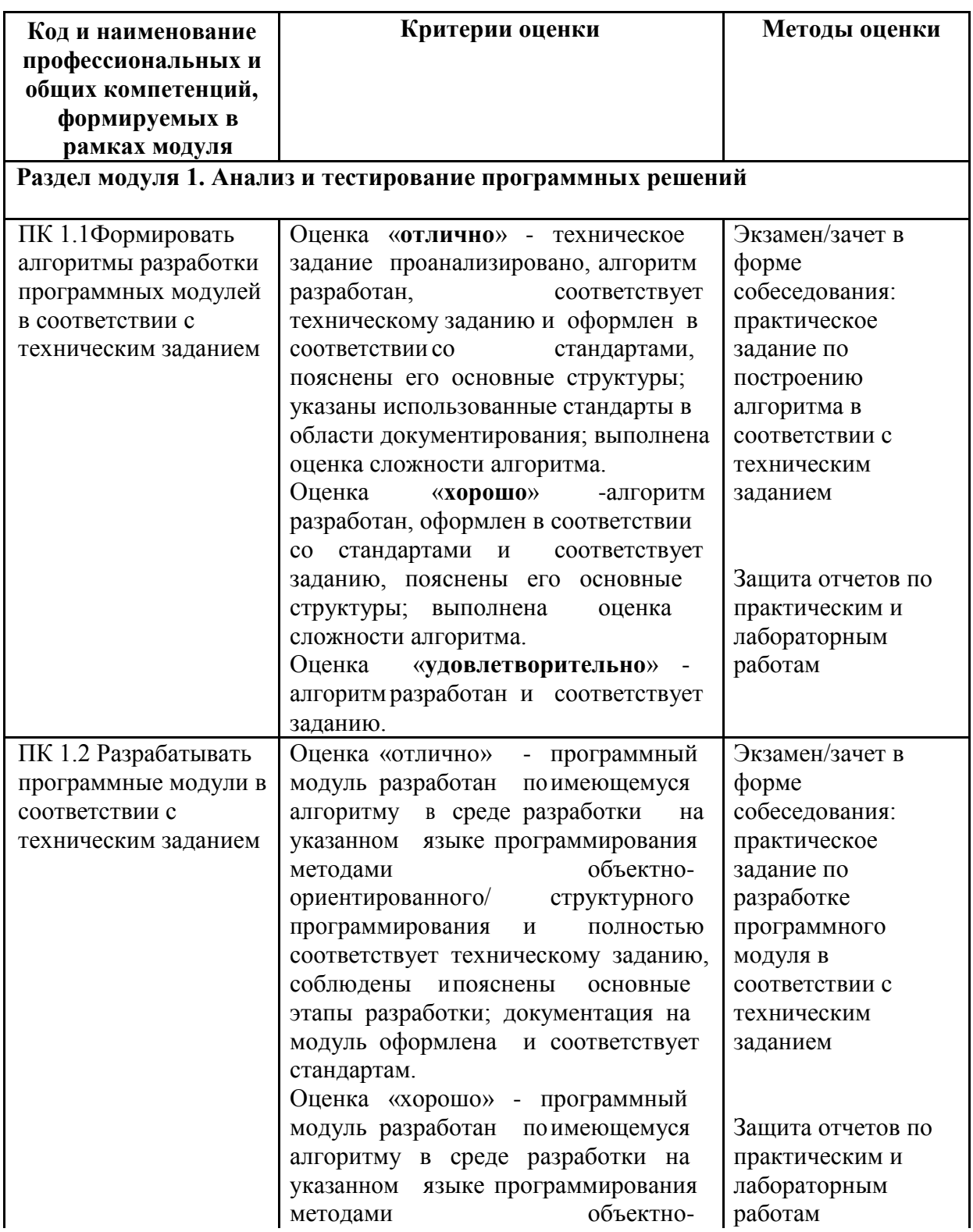

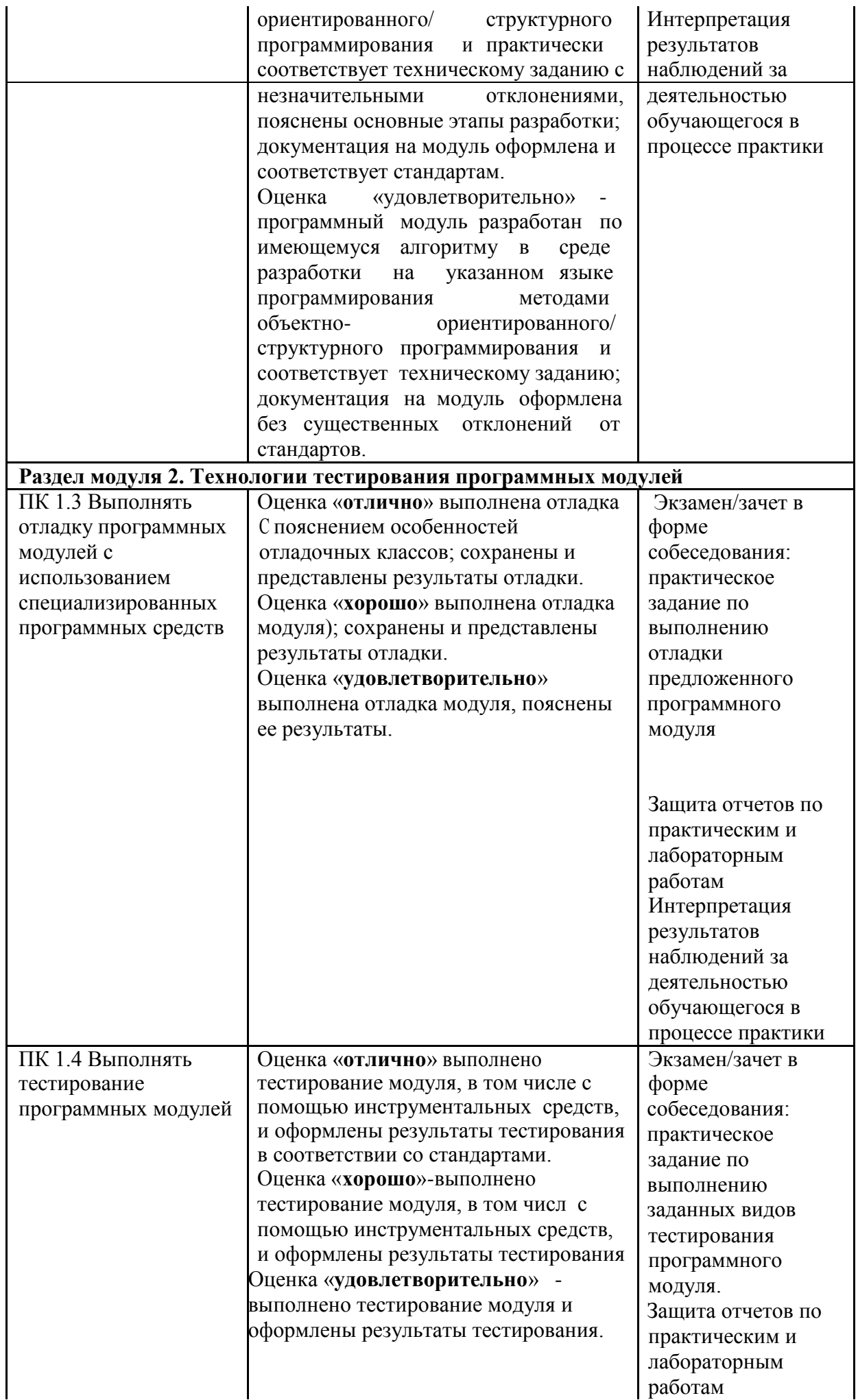

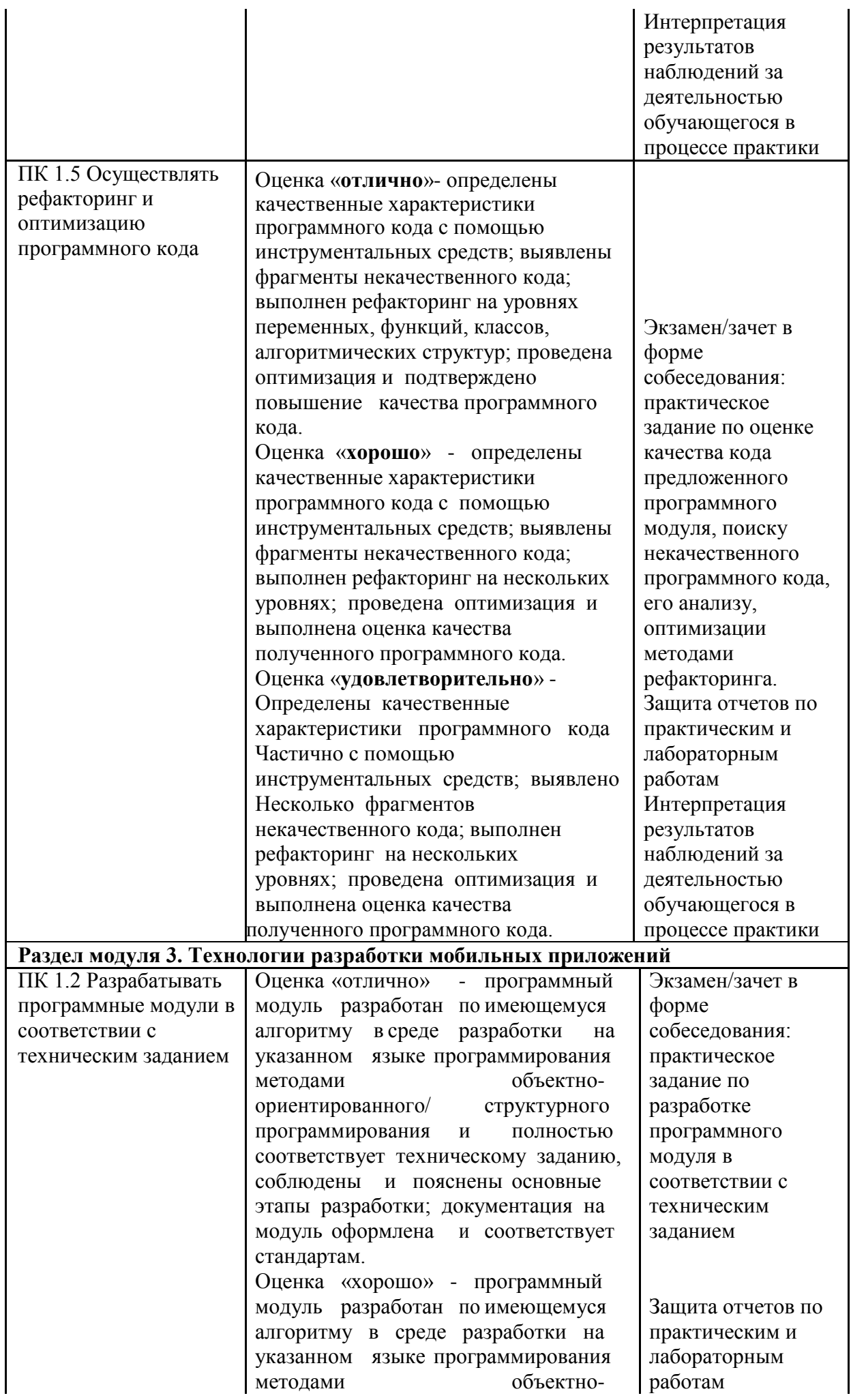

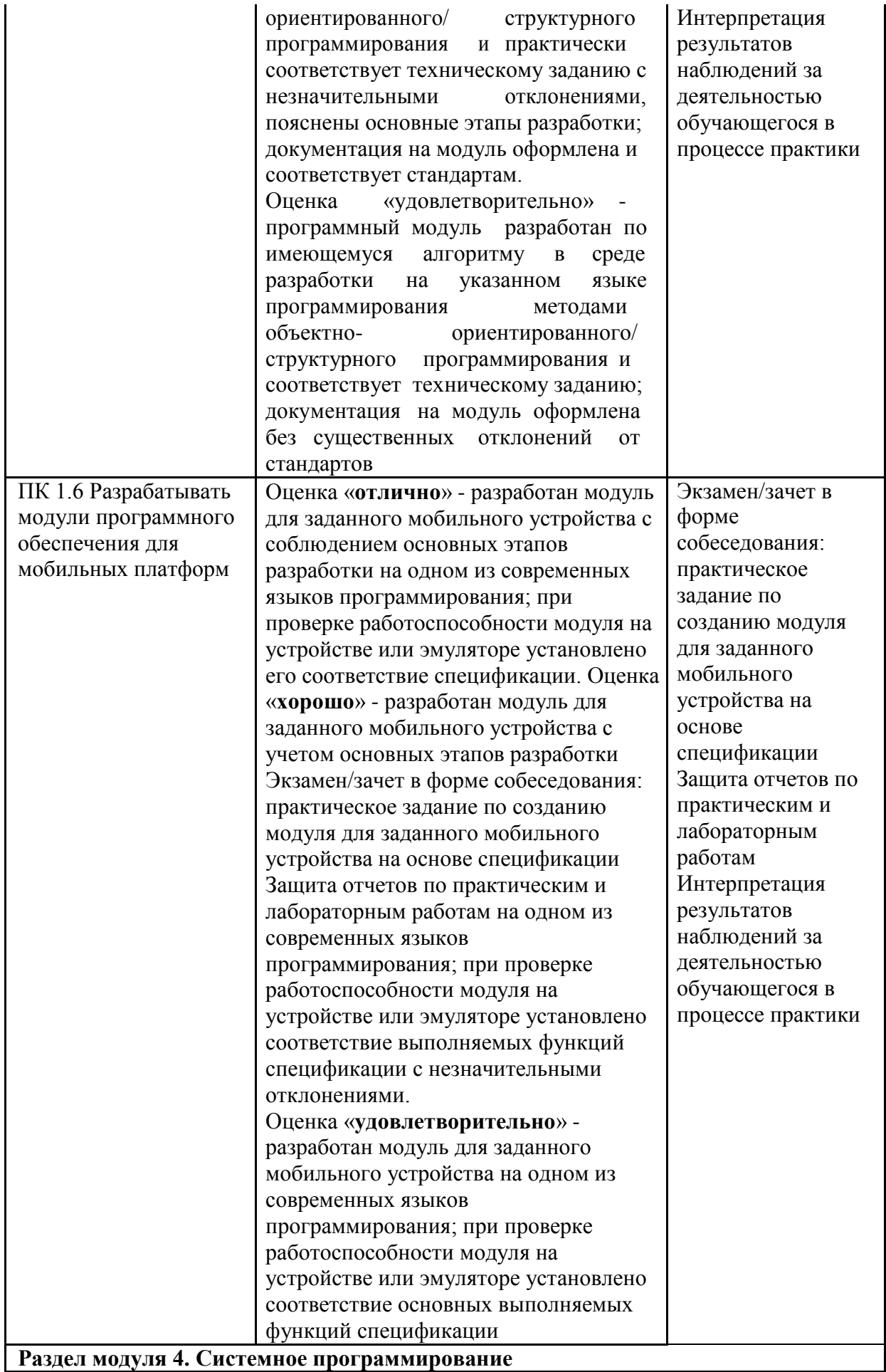

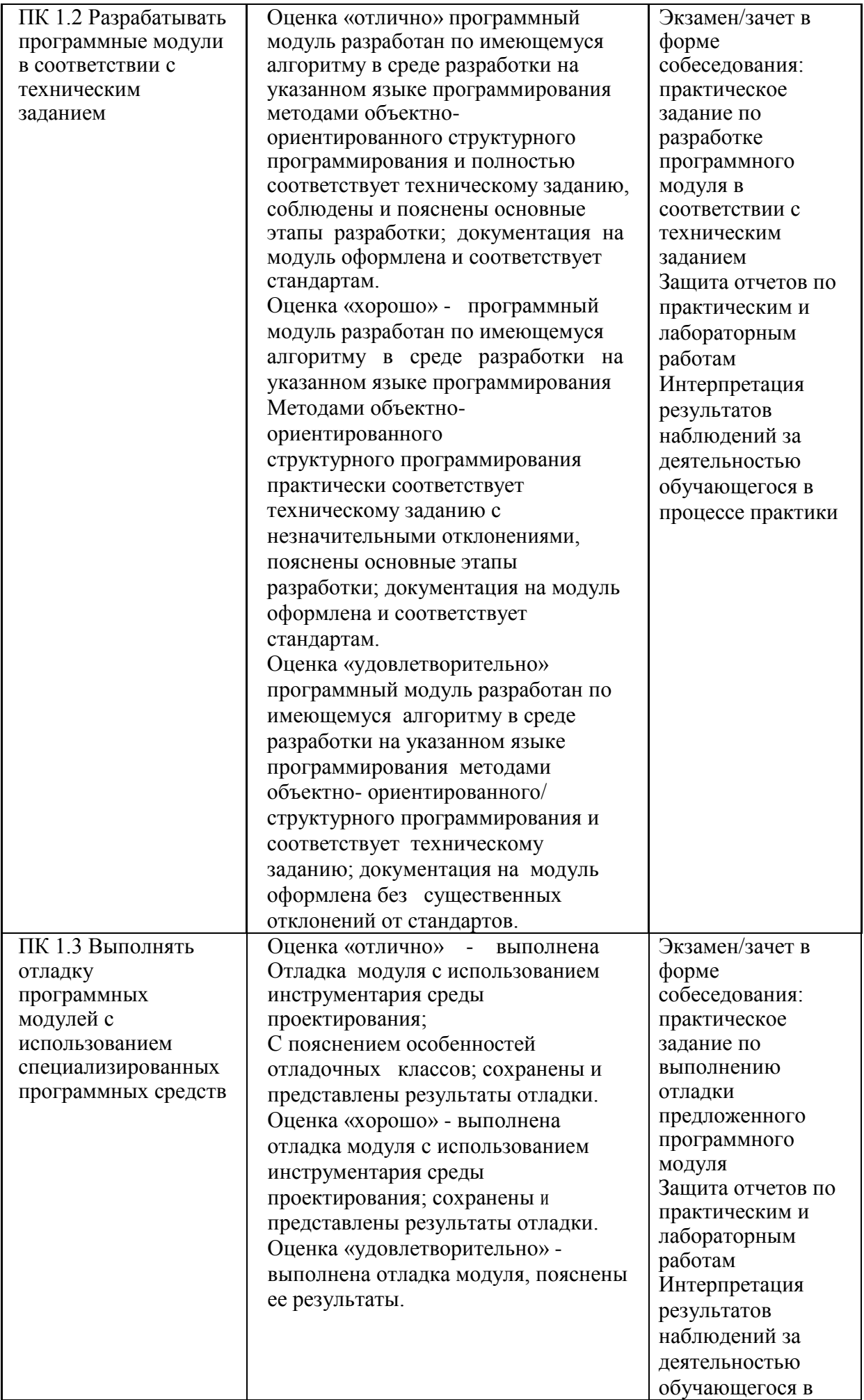

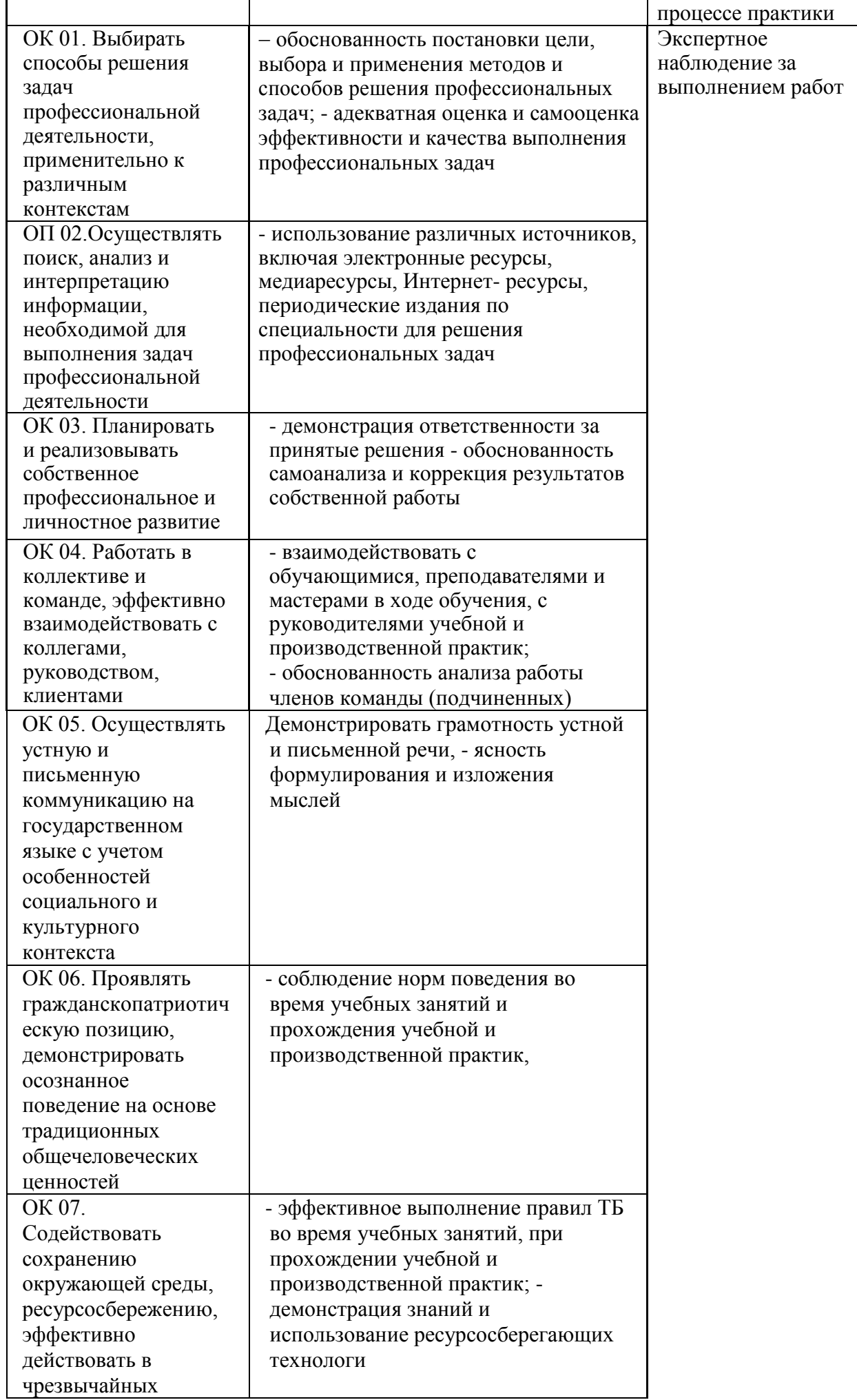

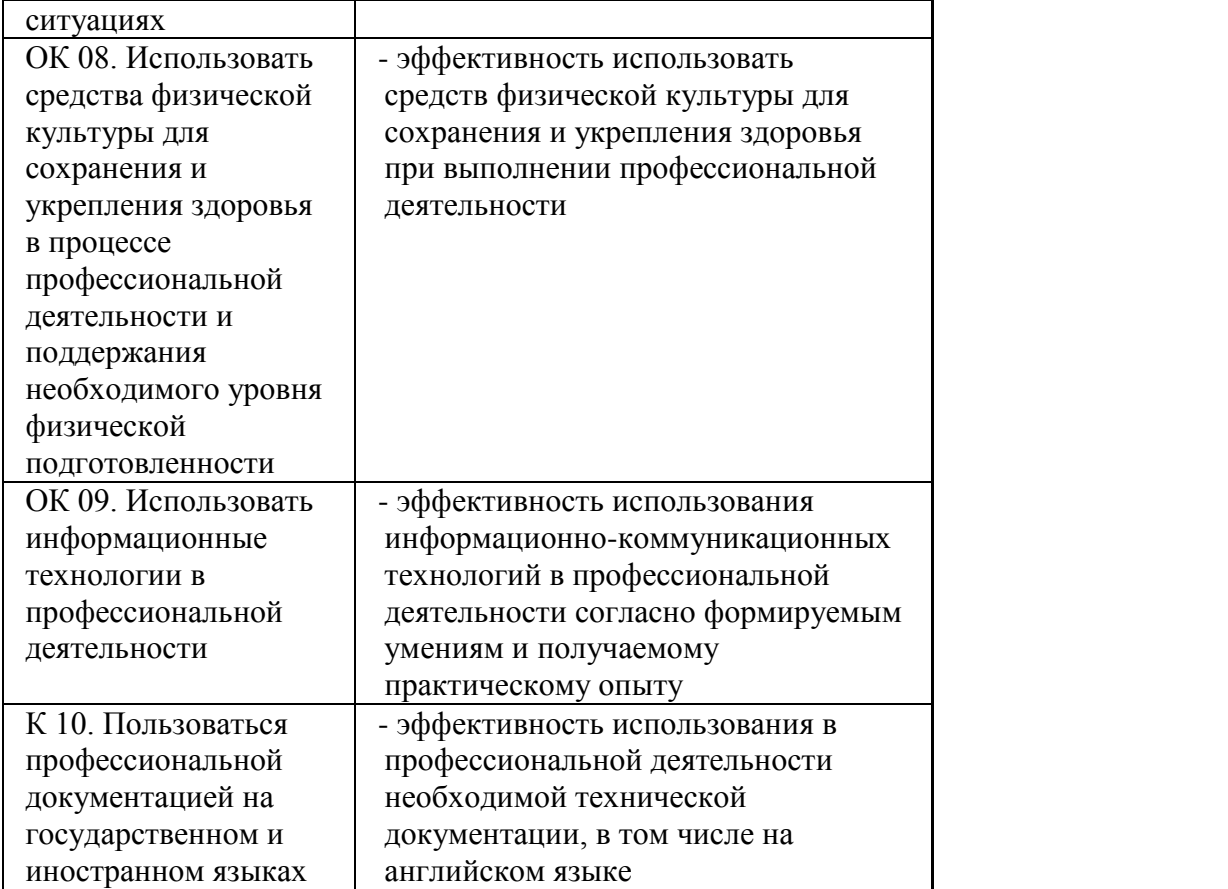